Univerzita Karlova v Praze Matematicko-fyzikální fakulta

### BAKALÁŘSKÁ PRÁCE

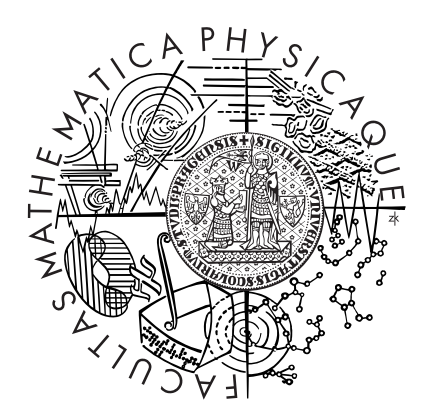

#### Jiří Machálek

#### Aktivita v modelech V1 po prezentaci stimulů s širokou škálou tvarů: porovnání s experimentálními daty

Kabinet software a výuky informatiky

Vedoucí bakalářské práce: Mgr. Cyril Brom, Ph.D. Studijní program: Informatika, obecná informatika

2009

Mé poděkování patří zejména vedoucímu této práce Cyrilu Bromovi za směřování v mém studiu a Janu Antolíkovi za odborné konzultace. Děkuji také kolektivu autorů simulátoru Topographica v čele s Jamesem Bednarem. Konečně chci také poděkovat mým rodičům za podporu po celou dobu mého studia.

Prohlašuji, že jsem svou bakalářskou práci napsal samostatně a výhradně s použitím citovaných pramenů. Souhlasím se zapůjčováním práce a jejím zveřejňováním.

V Praze dne 5. srpna 2009 Jiří Machálek

## Obsah

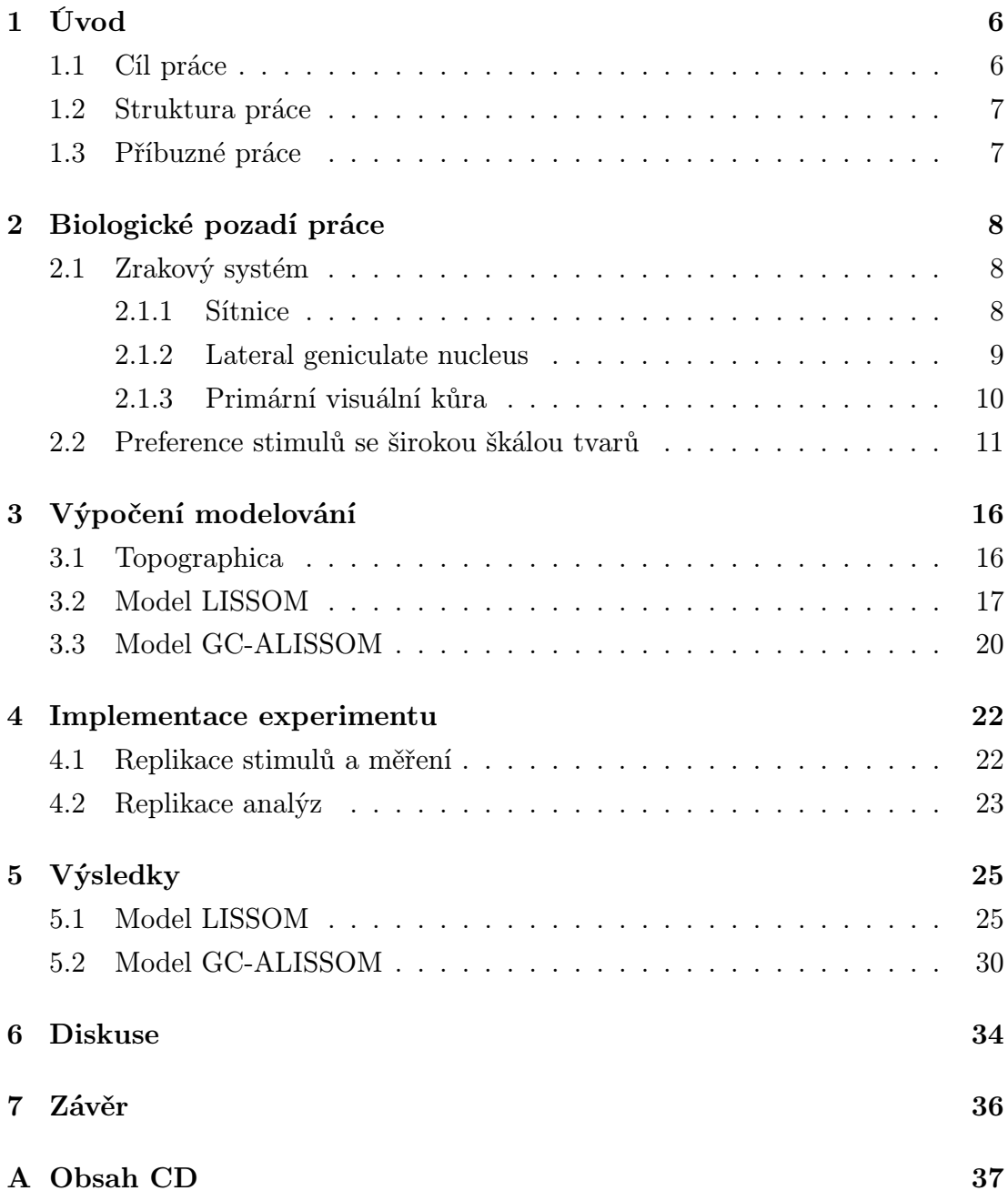

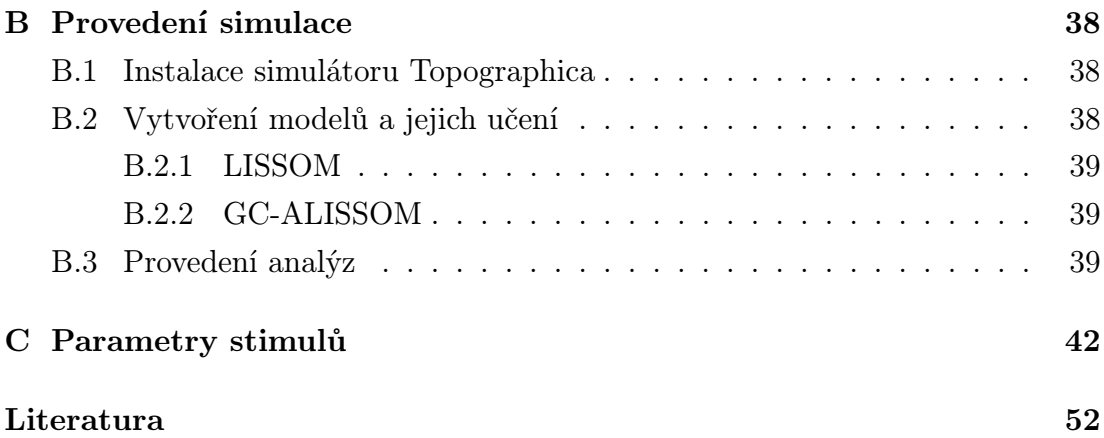

Název práce: Aktivita v modelech V1 po prezentaci stimulů s širokou škálou tvarů: porovnání s experimentálními daty Autor: Jiří Machálek Katedra (ústav): Kabinet software a výuky informatiky Vedoucí bakalářské práce: Mgr. Cyril Brom, Ph.D. e-mail vedoucího: brom@ksvi.mff.cuni.cz

Abstrakt: Neurony ve visuálních kortikálních oblastech V1 a V2 jsou selektivní vůči tvaru stimulu. Většina současných teorií a modelů předpokládá, že variabilita vůči tvaru stimulů, na které jsou neurony selektivní, je velmi malá – preferované tvary jsou v zásadě pouze hrany nebo rohy. Nedávná studie (Hegdé a Van Essen) nicméně ukázala, že to není pravda – jednotlivé neurony preferují širokou škálu tvarů. Práce replikuje tuto studii na aktuálních výpočetních modelech kortikálních oblastí V1 a V2 (např. LISSOM) a porovnává výsledky s experimentálními daty. Ukazuje, že zkoumané modely vytváří neurony preferující tyto složitější tvary pouze v malém zastoupení nebo jen pro část zkoumaných stimulů. Klíčová slova: zraková kůra, výpočetní model, samoorganizace, komplexní sti-

muly

Title: Activity of V1 neurons after presentation of novel class of stimuli: comparision with experimental data Author: Jiří Machálek Department: Department of Software and Computer Science Education Supervisor: Mgr. Cyril Brom, Ph.D. Supervisor's e-mail address: brom@ksvi.mff.cuni.cz

Abstract: Neurons in visual cortex areas V1 and V2 are selective to the shape of stimulus. Almost all present theories and models assume that variability to the shape of stimuli to which the neurons are selective is very low – preferred shapes are typically only bars and edges. However recent study (Hegdé and Van Essen) showed that is not true – single neurons prefer wide range of shapes. This work replicates the study in current computational models of cortical areas V1 and V2 (for example LISSOM) and compares results with experimental data. It shows that examined models develope neurons preferring these complex shapes rarely or just for a part of stimuli set.

Keywords: visual cortex, computational model, self-organization, complex stimuli

## Kapitola 1

## Úvod

Výzkum na poli neurobiologie je ovlivňován výpočetními modely, které umožňují ověřovat plausibilitu biologických teorií. Přínosem těchto modelů je zejména zjednodušení reality, které dovoluje snadnější studium a hledání klíčových vlastností studovaného jevu, chování, organizace apod. Proti verbálním modelům umožňuje výpočetní modelování kvantitativní predikce, které slouží zpětně jako inspirace pro biologický výzkum.

Tato práce replikuje biologický pokus zkoumající visuální kůru, která je částí týlního mozkového laloku. Její hlavní vstup tvoří fotoreceptory sítnice. Mozková kůra obecně je hierarchicky uspořádána do vrstev, které tvoří neurony se stejnou funkční a anatomickou charakteristikou. V případě visuální kůry se tyto vrstvy označují V1 až V6, kde V1 – primární visuální kůra – je v dráze zpracování signálu ze sítnice první, tedy nejjednodušší a nejčastěji studovaná. Biologický pokus, který tato práce replikuje, zkoumá vlastnost tvarové preference neuronů visuální kůry V2 (Hegdé a Van Essen, 2000) u primátů. K replikaci je použit simulátor Topographica (Bednar, 2008).

#### 1.1 Cíl práce

Hegdé a Van Essen ve svých studiích ukázali, že neurony kortikálních vrstev primátů V1, V2 a V4 mají znatelné preference pro složitější tvary. Místo obvyklých čar nebo sinusoidálních vzorů (viz obrázky 2.4 a 2.5) často preferují složitější stimuly (Hegdé a Van Essen, 2000). V modelech, které simuluje Topographica se tento jev zatím nezkoumal. Cílem této práce je porovnání vybraných modelů s výsledky experimentu. K tomuto účelu byly také přepsány sady použitých stimulů pro simulátor.

#### 1.2 Struktura práce

Kapitola 2 popisuje základy zrakového systému člověka, experiment Hegdé a Van Essena a jeho výsledky.

Kapitola 3 uvádí simulátor Topographica jako nástroj k výpočetnímu modelování zrakové kůry a obecné charakteristiky modelů LISSOM a GC-ALISSOM, které práce analyzuje. Také popisuje replikaci experimentu na simulátoru.

Kapitola 4 popisuje replikaci experimentu a příslušných analýz v prostředí simulátoru.

Kapitola 5 předvádí výsledky srovnání dat z výpočetního modelování a experimentálních dat.

Kapitole 6 diskutuje možné vlivy na získané výsledky a další kroky pro výzkum v této oblasti.

Kapitola 7 uzavírá práci shrnutím dosažených výsledků.

#### 1.3 Příbuzné práce

Průběžné výsledky této práce byly společně s příbuzným projektem zkoumajícím realistické modely V1 prezentovány na konferenci Kognícia a umelý život IX (Machálek et al., 2009).

## Kapitola 2

## Biologické pozadí práce

Biologická studie, kterou tato práce replikuje předpokládá základní znalosti zrakového systému primátů. Tato kapitola poskytuje základní informace z biologie, které jsou podstatné pro tuto práci. Podrobněji jsou rozvedeny některé konkrétní vlastnosti zrakové kůry jako orientační preference vzhledem k jejich důležitosti pro pochopení práce.

#### 2.1 Zrakový systém

Zrakový systém člověka začíná okem, ale nelze přesně říct, kde končí, protože s rostoucí abstrakcí přechází zpracování zrakového vjemu do zpracování komplexní kognitivní informace. Po zpracování sítnicí prochází signál z fotoreceptorů v oku jednotkami LGN<sup>1</sup> v thalamu, což jsou přepojovací jádra zrakové dráhy se silným zpětným vstupem z primární visuální kůry. LGN slouží jako hlavní vstup pro zrakovou kůru v týlním mozkovém laloku (Brodmannova oblast 17). Zraková kůra je uspořádána do vrstev, podle propojení neuronů a jejich typu. Vrstvy se tradičně označují V1 až V6, kde V1 je první v procesu zpracování a díky své fyziologické dostupnosti také nejčastěji studovaná (Bear et al., 2006). Tato práce se zabývá modelováním tohoto systému od sítnice po primární visuální kůru (obrázek 2.1).

#### 2.1.1 Sítnice

Sítnice kromě převádění světelných signálů na nervové impulsy provádí díky tzv. bipolárním buňkám také důležité předzpracování. Jako receptivní pole (RF) neuronu se v celém zrakovém systému označuje oblast sítnice, která má přímý vliv

<sup>1</sup>Lateral geniculate nucleus

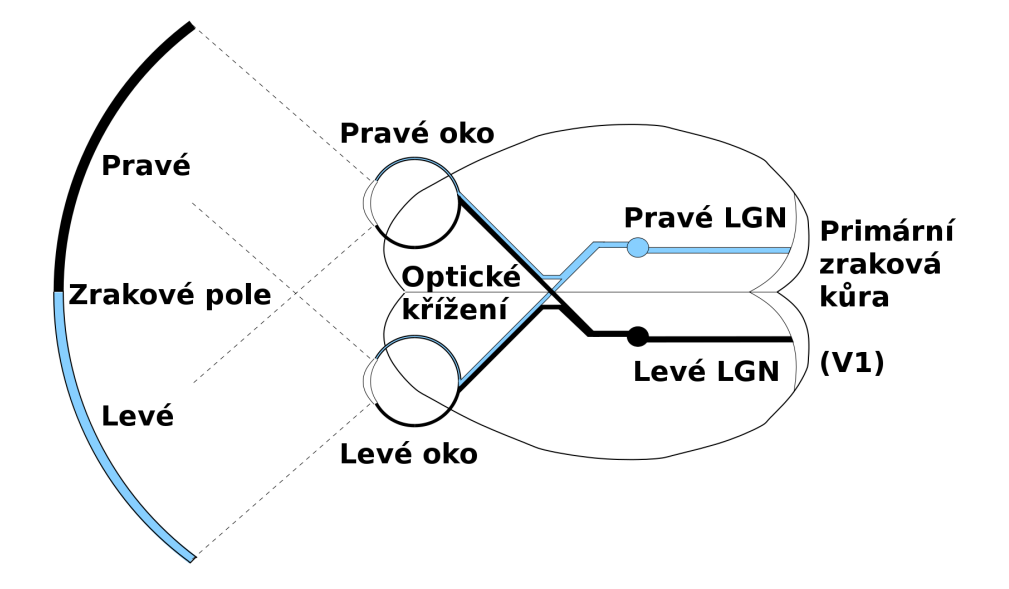

Obrázek 2.1: Zrakový systém člověka (pohled shora). Zraková informace putuje pro každou polovinu zrakového pole separátními cestami. Rozdělení signálu ze sítnic podle polovin zrakového pole probíhá v optickém křížení. Dále je tento signál zpracován v jednotkách LGN a projektuje do primární visuální kůry V1. V modelech binokularitu zanedbáváme. Obrázek převzat z (Bednar, 2002).

na aktivitu neuronu. Bipolární buňky mají toho receptivní pole složené ze dvou částí: kruhové oblasti středu receptivního pole a jeho okolí, které mají opačnou odezvu na světlo. Osvětlení středu RF může například buňku depolarizovat, zatímco osvětlení okolí jejího RF ji hyperpolarizuje (on buňka). V opačném případě osvětlení okolí RF buňku depolarizuje a osvětlení středu jejího RF způsobuje hyperpolarizaci (off buňka). Výsledkem je silná odezva na kontrasty v RF daného neuronu a slabá odezva pro rovnoměrně osvětlené oblasti (Bear et al., 2006). Přínosem tohoto předzpracování je komprese reprezentace visuální scény – kódují se pouze oblasti, kde dochází ke změnám (O'Reilly a Munakata, 2000).

#### 2.1.2 Lateral geniculate nucleus

Thalamus zprostředkovává převod senzorických signálů do částí mozkové kůry. Toto přepojování probíhá v tzv. jádrech. Pro zrakovou dráhu je to lateral geniculate nucleus (LGN), kam se signál ze sítnice dostává po průchodu optickým křížením. LGN organizuje vstupy ze sítnice do vrstevnaté struktury. Příslušnost ke konkrétní vrstvě určuje například oko, z kterého signál pochází. Zvlášť jsou udržovány také vstupy z on buněk a off buněk sítnice. Většinu vstupů LGN však netvoří sítnice, ale zpětné projekce z vyšších kortikálních oblastí. Zdá se, že tyto zpětné vstupy slouží pro určování pozornosti. Vstupy sítnice nejsou v LGN příliš pozměněny a jsou přepojeny do zrakové kůry (O'Reilly a Munakata, 2000). Modely, s kterými tato práce dále pracuje, tedy výpočetní funkci LGN nemodelují, pouze po vzoru LGN udržují oddělené on a off buňky sítnice.

#### 2.1.3 Primární visuální kůra

Primární visuální kůra (V1) je další oblastí zpracování zrakového signálu. V1 vytváří bohatší reprezentaci z výstupů LGN. Nachází se v týlním mozkovém laloku, těsně pod cévnatou plenou. Pod V1 směrem k bílé hmotě následují další vrstvy zrakové kůry V2 až V6, které dále zpracovávají a rozšiřují reprezentaci předchozích vrstev. Více viz (Bear et al., 2006).

Orientační preference Hubel a Wiesel zjistili, že velká část neuronů V1 má nejlepší odezvu pro podlouhlé čáry v RF zkoumaného neuronu, přičemž klíčová je orientace této čáry. Neurony mají nejsilnější odezvu pro stimuly s preferovanou orientací, stimuly s čarami kolmými na preferovaný směr mají odezvu mnohem menší (viz obrázek 2.2). Tato vlastnost neuronů zrakové kůry se nazývá orientační preference.

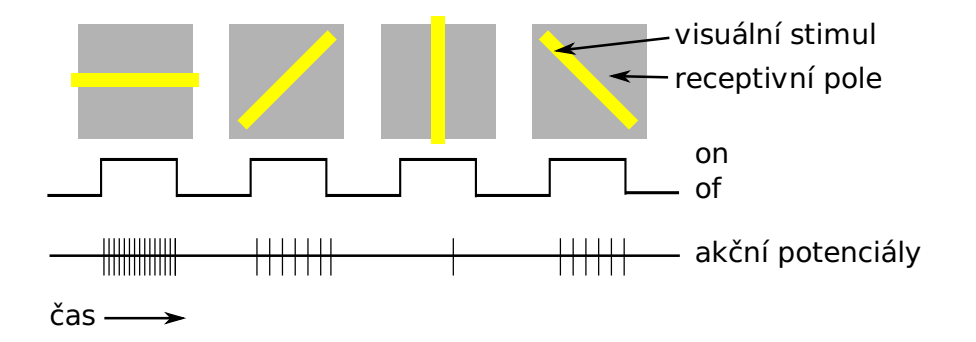

Obrázek 2.2: Příklad orientační preference. Neuronu je prezentována čára ve čtyřech variantách natočení. Spodní osa znázorňuje aktivitu neuronu jeho akčními potenciály v čase prezentace (stav "on"). Neuron reaguje nejvíce na čáru v horizontálním směru. Přechodem k vertikálnímu směru jeho aktivita klesá.

Hubel a Wiesel dále zkoumali souvislost orientační preference blízkých neuronů. Zjistili, že orientační preference se nemění u neuronů kolmých k povrchu vrstvy (radiální směr). Neurony v tomto směru se označují jako orientační sloupec. V rámci jedné vrstvy se však preference neuronů mění plynule s rostoucí vzdá-

leností od srovnávaného neuronu<sup>2</sup> (Bear et al, 2007). Obarvením vrstvy podle preferovaného směru neuronů vzniká skvrnitá mapa orientační preference.

Simplexní a komplexní buňky Podle typu receptivního pole rozdělili Hubel a Wiesel neurony zrakové kůry na dva typy. Pokud je odezva neuronu závislá na přesné pozici stimulu v centru receptivního pole, jedná se o simplexní buňku. Pokud neuron reaguje na stimul v preferované orientaci indiferentně vzhledem k jeho posunutí v receptivním poli, mluvíme o komplexní buňce. Viz obrázek 2.3.

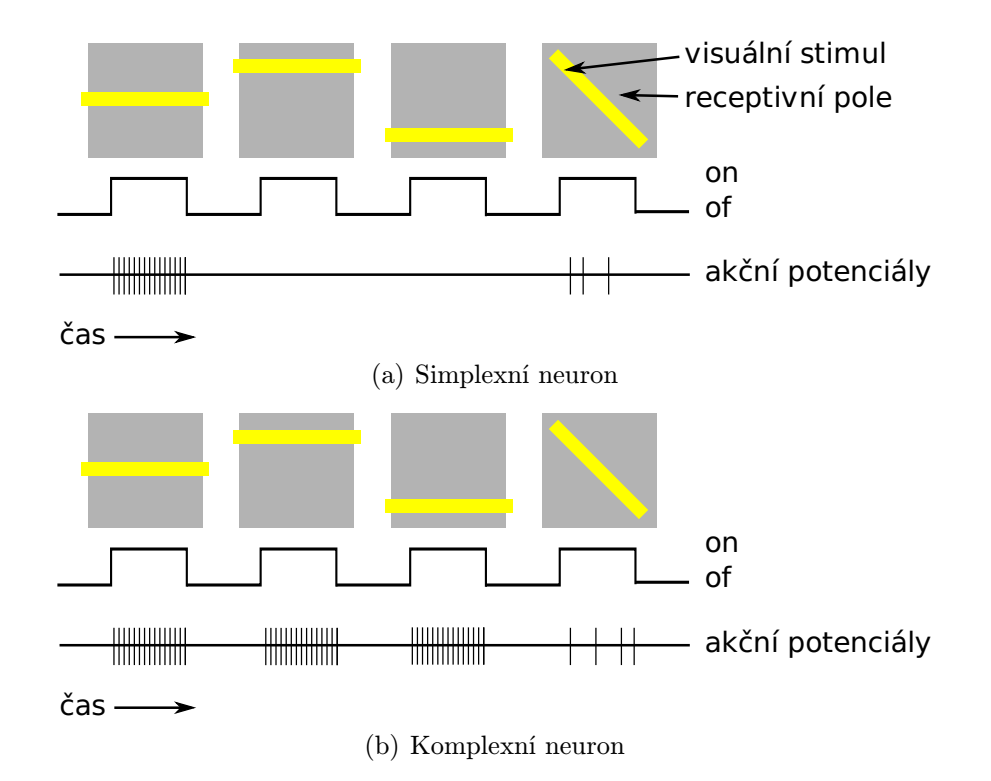

Obrázek 2.3: Příklad aktivity simplexního (a) a komplexního (b) neuronu. Oba neurony preferují nejvíce horizontální směr, simplexní neuron má výraznou odezvu pouze v prvním případě, kdy je stimul zarovnaný se středem jeho receptivního pole. Komplexní neuron má reakci indiferentní vzhledem k posunutí stimulu.

#### 2.2 Preference stimulů se širokou škálou tvarů

Tato sekce popisuje biologický experiment, který je v této práci replikován výpočetním modelováním. Výzkum Hegdé a Van Essena zkoumal zrakovou kůru

<sup>2</sup>Hubel a Wiesel zjistili posun o celých 180◦ průměrně na 1 mm vrstvy V3.

makaků, nejintenzivněji studovaných primátů mimo člověka. Zaměřili se na úlohu kortikálních vrstev V1, V2 a V4 při analýze tvarů. Následuje popis sady stimulů, kterou pro výzkum sestavili, metodika měření a stručné shrnutí výsledků.

Nové stimuly Biologický výzkum v pracích (Hegdé a Van Essen, 2000; Hegdé a Van Essen, 2007) používal novou sadu stimulů, která sjednocovala sady ze starších prací. Sada se skládá ze 48 vzorových stimulů (viz obrázek 2.4) a 80 konturových stimulů (viz obrázek 2.5). Pro většinu prováděných analýz jsou stimuly rovnoměrně rozděleny do tříd podle společných tvarových charakteristik. Uvnitř třídy se liší natočením, velikostí nebo prostorovou frekvencí. Vzorové stimuly mají 4 třídy po 12 stimulech:

- sinusoidální
- hyperbolické
- koncentrické
- radiální

Poslední dvě skupiny jsou souhrnně označovány jako polární. Konturové stimuly jsou rozděleny po 8 do 10 tříd:

- čáry
- trojhvězdy
- kříže
- hvězdy/kružnice
- ostré úhly
- pravé úhly
- tupé úhly
- čtvrtoblouky
- půloblouky
- $3/4$  oblouky

Sinusoidální a čarové stimuly jsou označovány jako simplexní vzorové resp. simplexní konturové stimuly, ostatní stimuly jako komplexní vzorové resp. komplexní konturové. Celá sada těchto stimulů je k dispozici ve formě rastrových obrázků na přiloženém CD (příloha S2).

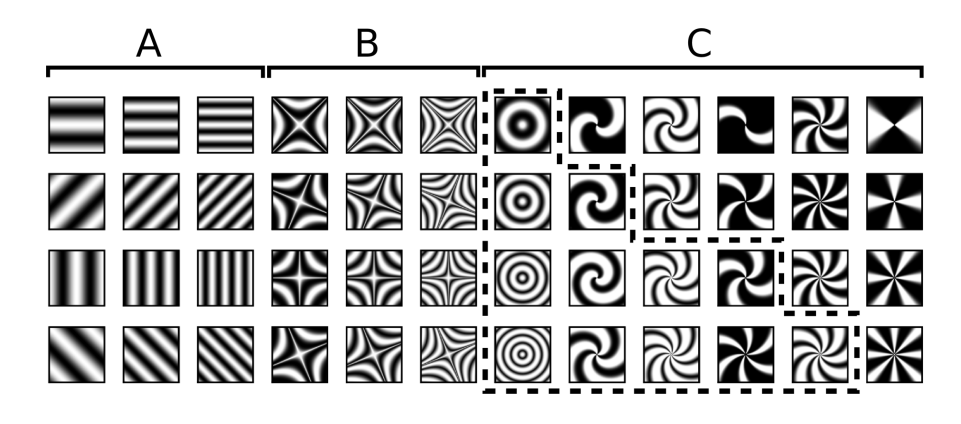

Obrázek 2.4: 48 vzorových stimulů a jejich třídy: a) sinusoidální, b) hyperbolické a c) polární. Polární stimuly jsou dále rozděleny podle prostorové frekvence na koncentrické (na obrázku ohraničeny tečkovanou čárou) a radiální.

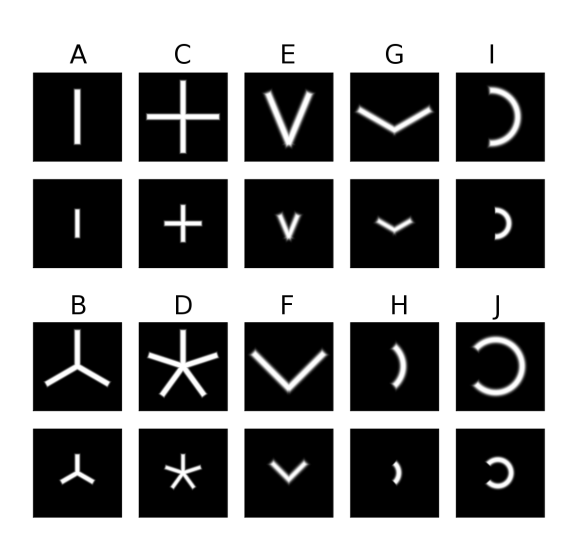

Obrázek 2.5: Třídy konturových stimulů – a) čáry, b) trojhvězdy, c) kříže, d) hvězdy/kružnice, e) ostré úhly, f) pravé úhly, g) tupé úhly, h) čtvrtoblouky, i) půloblouky, j) 3/4 oblouky. Každý zde zobrazený stimul je prezentován ve čtyřech různých natočeních. Výjimkou je skupina hvězdy/kružnice, kterou tvoří pěticípá hvězda ve dvou variantách natočení, šesticípá hvězda a kružnice.

Metodika měření Výzkum probíhal na makacích, jejichž mozek se studuje nejčastěji z primátů mimo člověka. V práci (Hegdé a Van Essen, 2000) bylo měřeno a analyzováno 180 neuronů vrstvy V2. Neurofyziologické nahrávání probíhalo zavedením mikroelektrod do neuronů a měřením rozdílu v napětí. Opice byly při vědomí, trénovány ve fixaci pohledu na prezentovaný stimul. Každý stimul byl prezentován po dobu 300 ms s pauzou 300 ms mezi dvěma stimuly. Pro každý měřený neuron bylo mapováno jeho receptivní pole. Sada stimulů pak byla přeorientována podle preferované orientace neuronu a prezentována v preferované barvě (z palety šesti barev) na šedém pozadí. Šířka čar konturových stimulů byla určena preferovanou šířkou čarového stimulu. Dále byl každý konturový stimul prezentován ve dvou velikostech – větší podle preferované délky měřeného neuronu a menší v jeho poloviční velikosti. Vzorové stimuly byly prezentovány v periodě 2, 4 a 6 kružnic na velikost RF se stejnou svítivostí jako pozadí. Minimalizaci nepřesností při mapování RF zajišťovalo prezentování každého stimulu ve třech pozicích symetricky rozmístěných kolem středu RF ve vzdálenosti 25 % průměru RF.

Analýza tvarové selektivity Analýza tvarové selektivity byla provedena samostatně pro vzorové a konturové třídy. Nejprve byla každá buňka zařazena do jedné ze čtyř vzorových tříd, podle nejsilnějšího stimulu. Většina neuronů (110 ze 180, 61 %) preferovala jednu ze tří komplexních tříd, zbytek (70 ze 180, 39 %) měl nejsilnější odezvu pro některý ze sinusoidálních stimulů. Statisticky významná preference komplexních stimulů byla změřena pouze v 5 % případů, velká část měřených neuronů preferovala vzorové stimuly jako jednu třídu. V odpovídající analýze konturových vzorů většina neuronů preferovala komplexní třídy (152 ze 180, 84 %) nad simplexními, pro 19 % byl rozdíl statisticky významný. Nejsilnější třídou byly ostré úhly, které preferovalo 30 neuronů (17 %). Druhou nejsilnější pak byly čáry (simplexní kontury), které obsahovaly nejsilnější stimul pro 28 neuronů  $(16 \%)$ .

Výsledky Bylo zjištěno, že většina měřených neuronů měla výraznou aktivitu na alespoň jeden komplexní stimul. Pro velkou část měl navíc nejefektivnější komplexní stimul statisticky významně vyšší odezvu než nejefektivnější simplexní stimul. V obecné rovině tato práce ukazuje na důležitou roli vrstvy V2 v analýze tvarů. Neurony této vrstvy kódují informace o množství charakteristik komplexních tvarů. Je zřejmé, že komplexní stimuly mohou být efektivnější než běžně využívané sinusoidální vzory (viz 2.4) nebo čáry (viz 2.5). Vyšší preference kom-

plexních konturových stimulů může podle autorů ukazovat na reprezentaci hranic objektů a povrchů. Převahu preference ostrých úhlů nad tupými může vysvětlit jejich častější výskyt v prostředí, kde se ostré úhly vyskytují při křížení kontur nebo na hranách objektů a jsou vnímány více než úhly tupé (Hegdé a Van Essen, 2000).

## Kapitola 3

## Výpočení modelování

Tato kapitola popisuje výpočetní modelování neuronových map na nástroji Topographica (Bednar, 2008). Popis tohoto programu je v sekci 3.1. Dva konkrétní modely primární zrakové kůry, s kterými pracuje tato práce, jsou popsány dále. V sekci 3.2 je to LISSOM a v sekci 3.3 GC-ALISSOM.

#### 3.1 Topographica

Simulace k této práci byly prováděny programem Topographica (Bednar, 2008). Jedná se o software pro výpočetní modelování hustě propojených sítí neuronů, takzvaných map<sup>1</sup>. Doplňuje tak současné nízkoúrovňové simulátory jako NEU-RON (Hines a Carnevale, 1997) nebo GENESIS (Bower a Beeman, 1998), které modelují jednotlivé neurony nebo jejich malé sítě. Spike-coding, který tyto simulátory využívají počítá také s časem a modeluje elektrického napětí na membránách neuronů. Pro složitost těchto výpočtů lze běžně modelovat pouze sítě desítek nebo stovek neuronů. Topographica modeluje neurony pomocí firing-rate, případně integrate-and-fire kódování. Místo zaměření na biologicky realistické sítě je cílem tohoto simulátoru porozumění vzniku topografických map, výpočtům prováděných mapou nebo implementace klíčových vlastností biologických map (Bednar, 2008). Topographica je implementována jako open-source projekt s možností ovládání z GUI nebo příkazové řádky. Většina programu i jeho příkazová řádka používá skriptovací jazyk Python, který umožňuje rychlé psaní vlastních skriptů a flexibilní modifikaci při přidávání vlastních komponent.

Základní jednotkou simulátoru je dvourozměrná vrstva – spojitá oblast aproximovaná konečným polem neuronů. Jedna vrstva reprezentuje sadu podobných

 $1$ Občas se zmiňují jako topografické mapy. Pojem "topografické" se vztahuje k uspořádání, které zachovává relativní polohu buněk napříč různými oblastmi zrakové dráhy.

neuronů, více vrstev může reprezentovat různé vrstvy mozkové kůry nebo kvalitativně různé neurony jedné takové vrstvy. Modely vytváří propojení map projekcemi. Ty mohou být jednak aferentní, které nastavují neuronům jedné mapy jako vstup neurony vrstvy jiné, nebo laterální, které nastavují neuronům jako vstup další neurony téže vrstvy.

Nejčastěji je Topographica využívána k simulování zrakového systému. Pro tento účel obsahuje také specifické funkce jako například měření orientační preference map. Topographica umožňuje vytvářet a editovat modely s jejich parametry. Modely se nahrávají formou skriptů. Tato studie pracuje s modely LISSOM a GC-ALISSOM, které jsou popsány dále.

#### 3.2 Model LISSOM

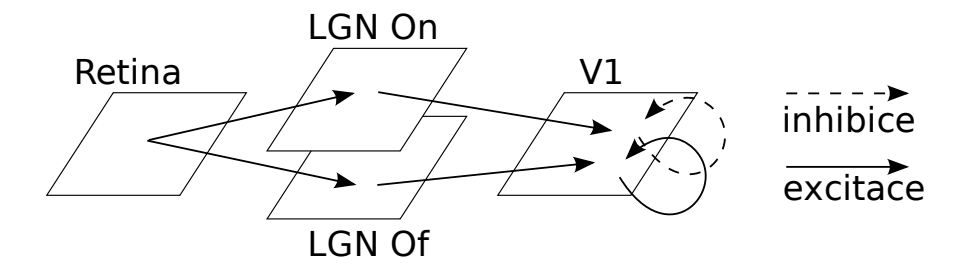

Obrázek 3.1: Schéma propojení map modelu LISSOM.

Architektura modelu Model LISSOM (Laterally Interconnected Synergetically Self-Organizing Map) patří do kategorie hierarchických samoorganizačních modelů zrakové kůry V1. Tvoří jej mapa sítnice reprezentovaná dvourozměrným polem fotoreceptorů, která předkládá dalším vrstvám stimuly. Dále dvě mapy odpovídající on a off neuronům  $LGN^2$  a nakonec mapa reprezentující V1. Rozměry vrstev použité v této práci jsou v tabulce 3.1. Dvojice vrstev sítnice s LGN a LGN s V1 jsou propojeny aferentními excitačními projekcemi. Vrstva V1 má navíc laterální excitační a inhibiční projekce. Projekce jsou reprezentovány váhami těchto spojení. Váhy mezi sítnicí a LGN jsou pevné, nastavené při inicializaci modelu jako rozdíl dvourozměrných Gaussových křivek tak, aby funkcí odpovídaly

<sup>2</sup>Většina neuronů na sítnici a v LGN má kruhová receptivní pole a nejvíce reagují na světlý bod obklopený tmavým okolím (on) nebo opačně (off).

on a off neuronům v LGN. Ostatní váhy se mění učením modelu. Schéma zapojení je na obrázku 3.1. Aktivita všech jednotek je reprezentována reálným číslem v intervalu [0..1]. LISSOM nemodeluje akční potenciály jednotlivých neuronů, ale biologický mechanismus na agregované úrovni.

Tabulka 3.1: Použité rozměry vrstev modelu LISSOM Vrstva Nominální hustota Rozměr vrstvy sítnice 24  $2, 25 \times 2, 25$ 

LGN 24  $1, 5 \times 1, 5$ V1 48  $1, 0 \times 1, 0$ 

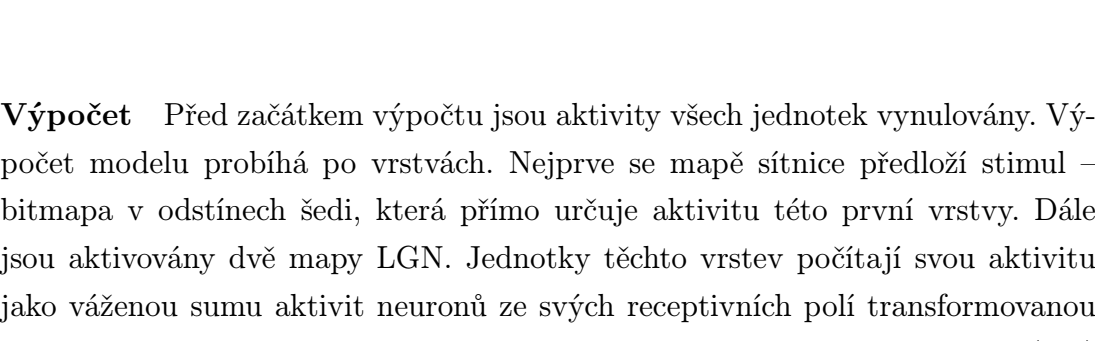

bitmapa v odstínech šedi, která přímo určuje aktivitu této první vrstvy. Dále jsou aktivovány dvě mapy LGN. Jednotky těchto vrstev počítají svou aktivitu jako váženou sumu aktivit neuronů ze svých receptivních polí transformovanou po částech lineární přenosovou funkcí. Přesně se tedy aktivace neuronu  $(a, b)$ vrstvy LGN on nebo off spočítá jako

$$
\xi_{ab} = \sigma \left( \sum_{xy} \chi_{xy} L_{xy,ab} \right), \qquad (3.1)
$$

kde  $\chi_{xy}$  je aktivace neuronu  $(x, y)$  sítnice a  $L_{xy,ab}$  je váha mezi neurony  $(x, y)$ sítnice a  $(a, b)$  vrstvy LGN. Přenosová funkce  $\sigma$  je definována jako

$$
\sigma(s) = \begin{cases}\n0 & s \leq \theta_l \\
(s - \theta_l)/(\theta_u - \theta_l) & \theta_l < s < \theta_u, \\
1 & s \geq \theta_u\n\end{cases} \tag{3.2}
$$

kde  $\theta_l$  je dolní práh a  $\theta_u$  je horní práh. Tato přenosová funkce efektivně aproximuje jinak běžně používanou sigmoidu při zachování klíčových vlastností jako ořezávání extrémních hodnot a saturační chování. Aktivitu neuronů poslední vrstvy V1 určuje vážený součet aktivit neuronů LGN map a aktivit neuronů laterálních spojů. Proto nemůže být aktivita poslední vrstvy spočítána najednou, ale diskrétními kroky postupně iteruje do stabilního stavu. Nejprve je pro neuron  $(i, j)$ spočítán příspěvek aferentních spojů podle

$$
s_{ij} = \sum_{ab \in ON} \xi_{ab} A_{ab,ij} + \sum_{ab \in \text{OFF}} \xi_{ab} A_{ab,ij},\tag{3.3}
$$

kde  $\xi_{ab}$  je aktivace neuronu  $(a, b)$  v receptivním poli neuronu  $(i, j)$  on a off vrstev LGN a  $A_{ab,ij}$  jsou odpovídající váhy spojení. Transformací toho příspěvku přenosovou funkcí vzniká inicializační aktivita

$$
\eta(0) = \sigma(s_{ij}),\tag{3.4}
$$

kde  $\sigma$  je stejná funkce jako v rovnici 3.2. Po této inicializaci následuje zpřesňování a posilování aktivity V1 z laterálních spojů. V každém kroku diskrétního výpočtu neuron kombinuje aferentní vstupy s a laterální excitační a inhibiční spoje:

$$
\eta_{ij}(t) = \sigma\left(s_{ij} + \gamma_E \sum_{kl} \eta_{kl}(t-1) E_{kl,ij} - \gamma_I \sum_{kl} \eta_{kl}(t-1) I_{kl,ij}\right),\tag{3.5}
$$

kde  $\eta_{kl}(t-1)$  je aktivita jiné jednotky vrstvy V1 v předchozím kroku iterace,  $E_{kl,ij}$  je váha excitačního spojení mezi neurony  $(k, l)$  a  $(i, j)$  a podobně  $I_{kl,ij}$  je váha inhibičního spojení. Parametry  $\gamma_E$  a  $\gamma_I$  jsou škálovací faktory, které reprezentují relativní sílu excitačních a inhibičních vazeb. Po několika iteracích rovnice 3.5 aktivita V1 konverguje k stabilnímu stavu.

Učení Model vyvíjí aferentní a laterální spojení součinně inkrementálním Hebbovským učením. Na počátku jsou váhy nastaveny náhodně. Váhy spojů ze sítnice do LGN map mají náhodné rozdělení upravené tak, aby vytvořily on a off neurony. V každé iteraci se po předložení stimulu spočítá aktivita. Po ustálení pak dojde k adaptaci všech vah spojů vedoucích do V1 (aferentních i laterálních spojů) podle Hebbovského pravidla, které posiluje spoje úměrně součinu aktivit jejich neuronů:

$$
w'_{pq,ij} = \frac{w_{pq,ij} + \alpha X_{pq} \eta_{ij}}{\sum_{uv} (w_{pq,ij} + \alpha X_{pq} \eta_{ij})},\tag{3.6}
$$

kde  $w_{pq,ij}$  je současná hodnota váhy aferentního nebo laterálního spojení  $(A, E)$ nebo  $I$ ) z neuronu  $(p,q)$  do neuronu  $(i,j),\,w'_{pq,ij}$  je nová hodnota váhy, která bude použita do konce další iterace,  $\alpha$ je parametr rychlosti učení,  $X_{pq}$ je presynaptická aktivita (ξ pro aferentní,  $\eta$  pro laterální) a  $\eta_{ij}$  značí aktivitu neuronu  $(i, j)$  po ustálení výpočtu. Normalizace se provádí zvlášť pro aferentní, laterální inhibiční

a laterální excitační spojení.

Podrobný popis modelu je v (Miikkulainen et al., 2005). Pro simulaci bylo k počátečnímu učení modelu použito 10000 iterací s předkládáním náhodně rozmístěných dvourozměrných Gaussových křivek.

#### 3.3 Model GC-ALISSOM

Model GC-ALISSOM je odvozený od modelu LISSOM. Narozdíl od něj je v několika ohledech přesnější:

- V průběhu učení udržuje konstantní rozsah laterálních spojení. U LISSOMu se rozsah těchto spojení zmenšuje.
- V průběhu učení zůstává rychlost učení stejná narozdíl od LISSOMu, kde klesá exponenciálně.

Dále GC-ALISSOM obsahuje tyto vylepšení:

• Mechanismus kontroly aktivity ve vrstvách LGN: vrstvy LGN obsahují dělící laterální spojení. Ta zajišťují, že s rostoucím kontrastem stimulu aktivita LGN neroste lineárně, ale rychle saturuje. Aktivita neuronu j vrstvy LGN v čase t se spočítá jako:

$$
\eta_j(t) = f\left(\frac{A_j(t)}{c + \gamma_L \sum_k A_k(t) l_{kj}}\right),\tag{3.7}
$$

kde

$$
A_j(t) = \gamma_F \sum_{i \in F_j} \Psi_i(t)\omega_{ij}.
$$
 (3.8)

Aktivační funkce f nuluje záporné hodnoty, aby aktivace byla vždy pozitivní. Parametry  $\gamma_L$  a  $\gamma_F$  jsou škálovací faktory reprezentující sílu laterálních spojů v LGN a aferentních spojů ze sítnice, c určuje strmost saturace,  $\Psi_i$ je aktivace neuronu i na sítnici, z kterého neuron LGN dostává vstup,  $F_i$ je množina všech vstupů neuronu j ze stínice,  $\omega_{ij}$  je váha spoje z neuronu i na sítnici do neuronu j v LGN a  $l_{ij}$  je váha laterálního spoje mezi neurony LGN  $i$  a  $j$ .

• Mechanismus homeostasis, který udržuje průměrnou aktivitu neuronů V1 konstatní bez ohledu na vstup:

$$
\theta_{t+1} = \theta_t + \xi(\tilde{\Psi} - \mu),\tag{3.9}
$$

kde θ je práh daného neuronu,  $\xi$  je časová konstanta adaptace prahu,  $\tilde{\Psi}$  je poslední průměrná aktivita neuronu a µ je cílová zamýšlená aktivita.

Dohromady tato vylepšení zajišťují stabilnější vývoj modelu v čase a širší rozsah vstupů, pro které model vyvíjí stabilní mapy a receptivní pole (Law et al., 2009). Model je současné době ve vývoji a práce o něm se připravuje. Podrobnější popis nebyl v době přípravy této studie k dispozici. Model použitý v této práci byl trénován 20000 iteracemi předkládání obrázků s přírodními scénami. Rozměry jeho vrstev jsou uvedeny v tabulce 3.2.

Tabulka 3.2: Použité rozměry vrstev modelu GC-ALISSOM

|         | Vrstva Nominální hustota Rozměr vrstvy |                      |
|---------|----------------------------------------|----------------------|
| sítnice | - 36                                   | $3, 25 \times 3, 25$ |
| LGN.    | 36.                                    | $2,5\times 2,5$      |
| V1      | 72.                                    | $1,0\times1,0$       |

## Kapitola 4

## Implementace experimentu

Tato kapitola popisuje provedení studie Hegdé a Van Essena (viz sekce 2.2) na simulátoru Topographica. První část popisuje vytváření stimulů a replikaci měření. Druhá část se zabývá replikací analýz, které naměřená data vyhodnocují.

#### 4.1 Replikace stimulů a měření

Stimuly použité v této práci byly naprogramovány pro použití v prostředí simulátoru Topographica. Parametry stimulů byly určeny odhadem, aby visuálně odpovídaly původním. Použité parametry stimulů jsou uvedeny v příloze C.

Metodika simulace vycházela z biologického experimentu popsaného v sekci 2.2. V případě modelu LISSOM bylo analyzováno 720 náhodně vybraných neuronů, v případě modelu GC-ALISSOM jich bylo 360. Pro každý měřený neuron byl změřen střed jeho receptivního pole a preferovaná orientace pomocí standardních funkcí Topographicy. Sada stimulů pak byla přeorientována tak, aby původně horizontální čára měla preferovanou orientaci měřeného neuronu. Proti experimentu byla velikost RF stanovena pevně jako 0,5 jednotek mapy. Toho zjednodušení podporuje vysoká uniformita receptivních polí modelu. Každý stimul byl prezentován ve třech pozicích symetricky rozmístěných kolem středu RF ve vzdálenosti 12,5 % z pevné velikosti RF. Nebyla zjišťována preferovaná barva, protože Topographica pracuje pouze se světlostí obrazu. Také nebyla měněna šířka konturových stimulů podle preferované šířky čáry, ale pracovalo se s jednou pevnou šířkou.

#### 4.2 Replikace analýz

Ve všech analýzách se pracovalo s průměrnou hodnotou tří měření jednoho stimulu.

Preference tříd Preference tříd se zjišťovala přiřazením neuronu do třídy obsahující stimul, na který daný neuron reagoval nejsilněji (dále v textu označované jako nejefektivnější třída). V grafech je dále vyznačena část neuronů, pro které je druhá nejsilnější odezva z jiné třídy rozdílná o 0,1 a více. Tyto neurony mají preferenci nejefektivnější třídy výraznou.

Modulace komplexními tvary Míra informace o komplexních charakteristikách stimulů se zvyšuje se schopností neuronu stimuly od sebe odlišit. Pro analýzu této schopnosti byly v práci (Hegdé a Van Essen, 2000) pro tento účel zavedeny čtyři indexy. V mírně zjednodušené podobě je využívá i tato práce. Jedná se o index selektivity vzorových komplexních tvarů (značený CGSS - Complex Grating Shape Selectivity), který se spočítá jako rozptyl aktivit nejsilnějších stimulů komplexních vzorových tříd:

$$
CGSS(i) = var({max(cl) : cl \in CCg_i}),
$$
\n(4.1)

kde i značí neuron, pro který je index počítán, var je standardní rozptyl a  $CCg_i$  je množina tříd komplexních vzorů, kde každá třída je reprezentována množinou aktivit jejích stimulů pro neuron i.

Dalším indexem je index selektivity uvnitř preferované komplexní vzorové třídy (značený WPSg - Selectivity Within Preferred Complex Grating Subclass). Ten se spočítá jako rozptyl aktivity stimulů třídy ze skupiny komplexních vzorů, která obsahuje nejsilnější stimul:

$$
WPSg(i) = var(PCg_i), \qquad (4.2)
$$

kde  $i$  značí neuron pro který je index počítán a  $PCg_i$  je množina aktivit vzorů preferované komplexní třídy neuronu i.

Poslední dva indexy jsou variantou prvních dvou pro kontury – index selektivity konturových komplexních tvarů (značený CCSS - Complex Contour Shape Selectivity) a index selektivity uvnitř preferované komplexní konturové třídy (značený WPSc - Selectivity Within Preferred Complex Contour Subclass). Čím větší je hodnota indexu CGSS resp. CCSS, tím jsou výraznější rozdíly mezi maximálními aktivitami tříd a třídy lze od sebe lépe rozlišit na základě aktivity stimulů.

Menší hodnoty jsou ukazatelem velmi podobné aktivity špičkových stimulů tříd. Vysoké indexy WPSg resp. WPSc odpovídají vysoké variabilitě aktivit uvnitř nejefektivnější třídy a například snadnějšímu rozlišení dvou stejných stimulů v různém natočení. Nízké hodnoty těchto stimulů značí aktivitu podobnou, která nese malou informaci.

## Kapitola 5

## Výsledky

Experimentální výsledky zjištěné Hegdé a Van Essem jsou v této kapitole porovnány s výsledky výpočetní simulace. Pro každý model byly vybrány dva ukázkové neurony, které ukazují preferenci komplexních tvarů, a jsou rozebrány podrobně. Ke srovnání byly využity analýzy preference tříd a modulace komplexními tvary, jak jsou popsány v sekci 4.2.

#### 5.1 Model LISSOM

Ukázkové neurony Dva neurony z testované sady 720 neuronů jsou na obrázku 5.1, kde je aktivita neuronu pro jednotlivé stimuly kódována barvou. Podobné grafy pro ostatní neurony jsou na přiloženém CD (příloha S3). Neuron A je typickým neuronem, který lze v LISSOMu nalézt. Celkově nejsilnějším stimulem je sinusoidální vzor. Mírně slabší je koncentrický stimul složený ze dvou spirál. Z konturových stimulů je nejefektivnější šesticípá hvězda prezentovaná ve velikosti RF. Výraznější aktivita pro určité úhly, oblouky a čáry je přímým důsledkem preferované orientace viditelné na sinusoidálních vzorech.

Neuron B je naopak jedním z mála neuronů, který vykazoval známky preference komplexních tvarů. Nejsilnějším stimulem byl tupý úhel otevřený dolů ve své větší variantě. Preference dalších stimulů otevřených stejným směrem je viditelná u ostatních úhlů, půloblouků a menších 3/4 oblouků. Preferenci tohoto zakřivení lze částečně odhadnout také ze sinusoidálních vzorů. Nikoliv však zcela – stejnou aktivitu sinusoid by mohl mít neuron preferující tupý úhel otevřený opačným směrem.

Preference tříd Při analýze modelu LISSOM bylo zřetelné nerovnoměrné rozdělení neuronů do tříd preference (viz obrázek 5.2). V rámci tříd vzorových sti-

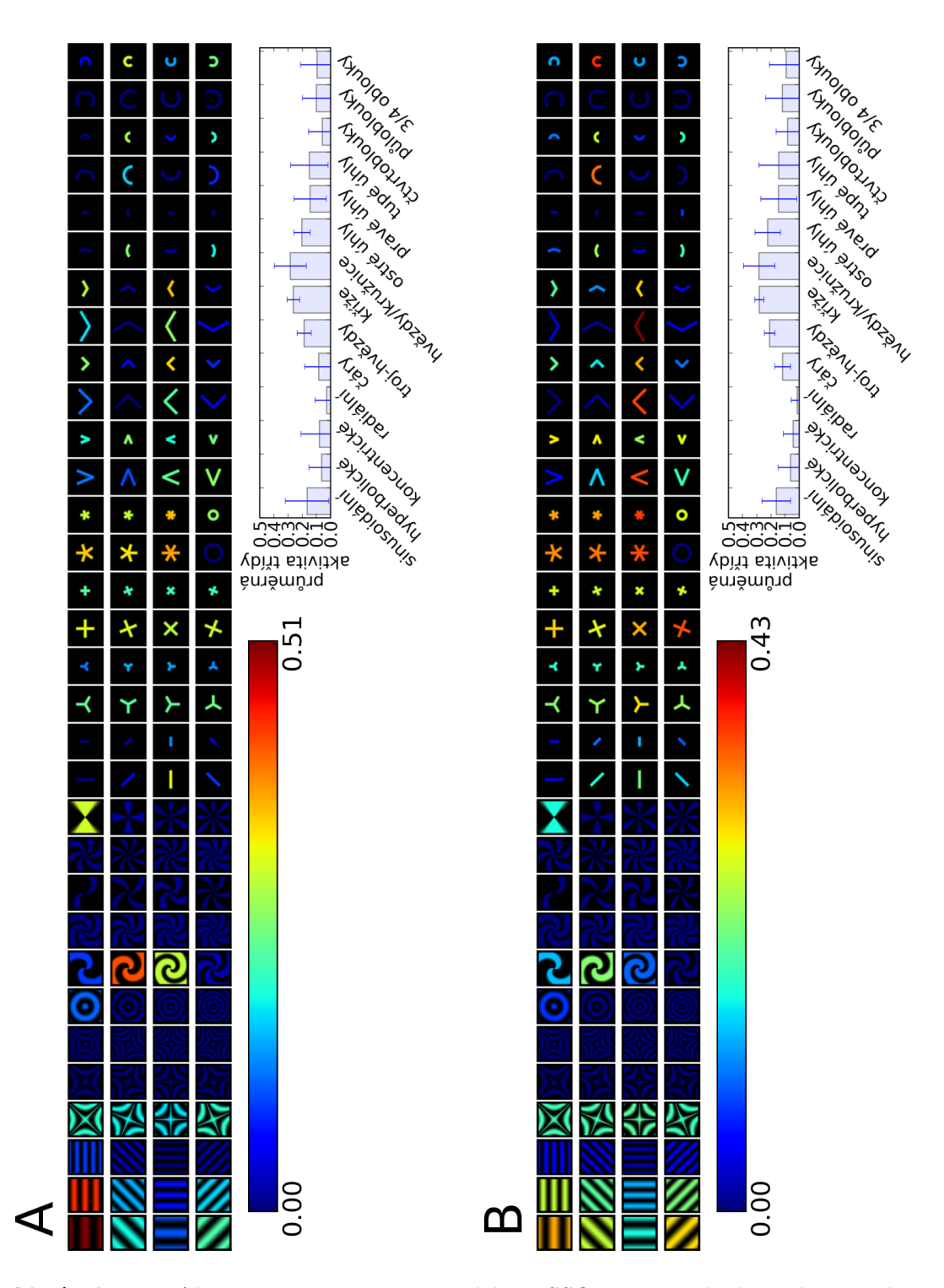

Obrázek 5.1: Aktivita neuronů V1 v modelu LISSOM. Barva kóduje aktivitu dvou vybraných neuronů (A a B) pro všech 128 stimulů. Stimuly jsou orientovány tak, že vodorovný směr je preferovaný. Sloupcové grafy prezentují průměrnou aktivitu stimulů podle tříd se směrodatnou odchylkou. Barevný obrázek.

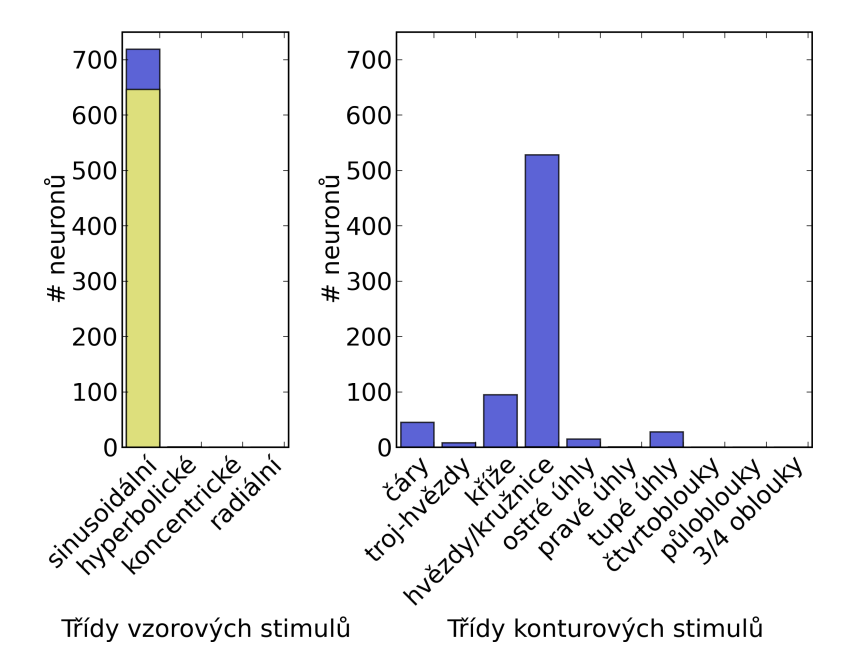

Obrázek 5.2: Distribuce neuronů modelu LISSOM podle tříd s nejsilnějším stimulem (modrá barva). Preference byla zkoumána zvlášť pro vzorové a konturové stimuly. Neuron byl zařazen do třídy, která obsahovala nejsilnější stimul. Žlutá barva značí část neuronů, pro které byla preference třídy nejméně o 0,1 vyšší než preference druhé nejefektivnější třídy. Barevný obrázek.

mulů preferovalo téměř 100 % neuronů sinusoidální vzory. Zajímavá byla střední aktivita při prezentaci největších hyperbolických stimulů, která se příliš nelišila natočením a byla zřetelná prakticky v celém souboru. Většina ostatních vzorových stimulů nevykazovala žádnou aktivitu. Výjimku tvořily polární vzory s malou hustotou (viz neurony  $A$  a  $B$ ).

V případě konturových stimulů byla dominantní preference hvězd (528 ze 720, 73,3 %), méně pak křížů (95 ze 720, 13,2 %) a čar (45 ze 720, 6,3 %). Zbylé třídy měly každá méně než 4 %. Hvězdy reagovaly obecně silně jako celá skupina, aktivita jednotlivých stimulů se lišila málo – s výjimkou kružnic, které byly k této třídě přidány "uměle" a které nereagovaly vůbec nebo málo. Většina komplexních stimulů, které vykazovaly aktivitu byly ty, které obsahovaly zřetelněji preferovaný směr sinusoid. Obvykle to byly tupé úhly, čtvrtoblouky nebo půloblouky (viz neuron  $A$ ).

Modulace komplexními tvary Výsledky této analýzy jsou na obrázku 5.3. Významy indexů jsou popsány v sekci 4.2. Z grafů je viditelné, že aktivitu neuronů V1 moduluje tvar komplexních stimulů. Ještě výraznější však je modulace orientací, velikostí nebo prostorovou frekvencí preferované třídy. Tyto výsledky sou-

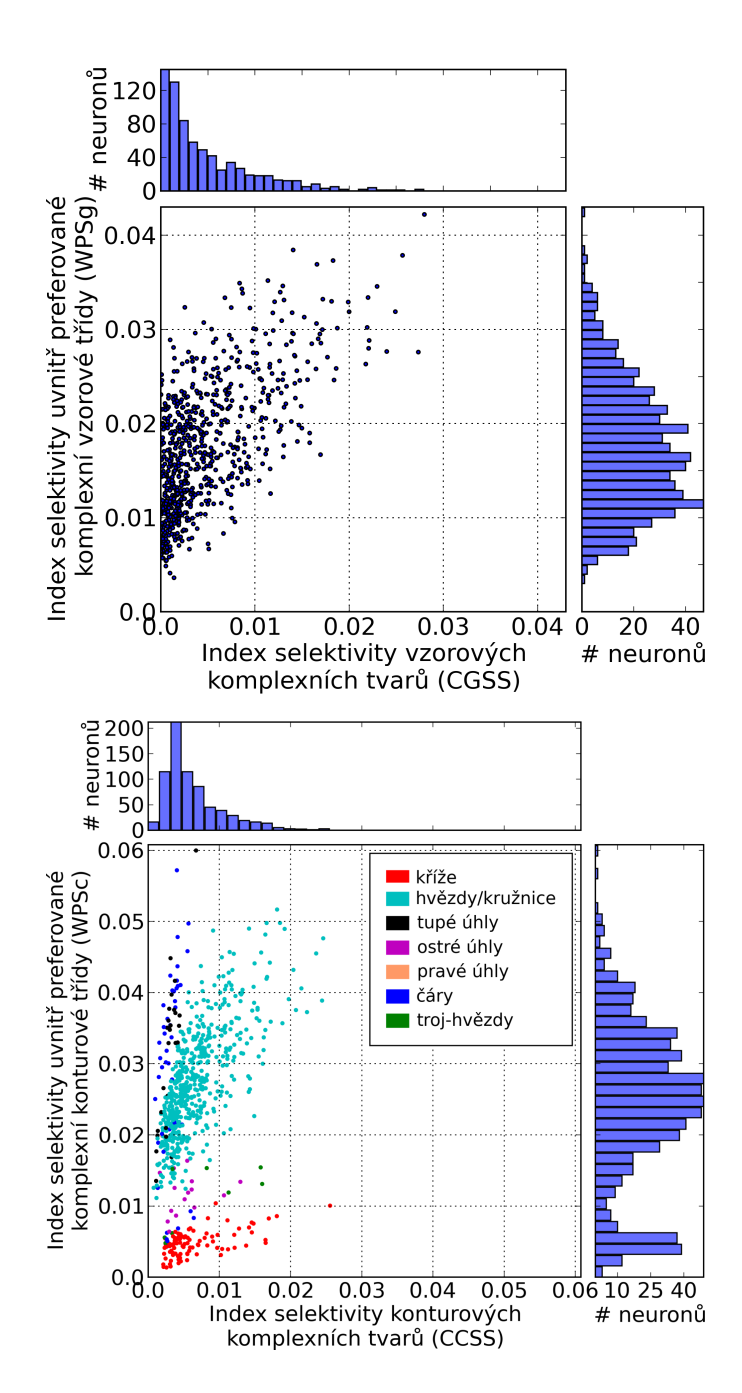

Obrázek 5.3: Modulace aktivity neuronů komplexními stimuly. Jedna tečka v grafu reprezentuje jeden neuron. Pro analýzu selektivity vzorových stimulů určují polohu neuronu v grafu hodnoty indexů CGSS a WPSg (horní graf), resp. CCSS a WPSc pro analýzu selektivity konturových stimulů. Význam indexů je uveden v sekci 4.2. V případě analýzy kontur jsou navíc body grafu obarveny podle preferované konturové třídy. Pro analýzu vzorů by obdobné obarvení nemělo význam – preferovanou třídou jsou téměř výlučně sinusoidy (viz obrázek 5.2). Barevný obrázek.

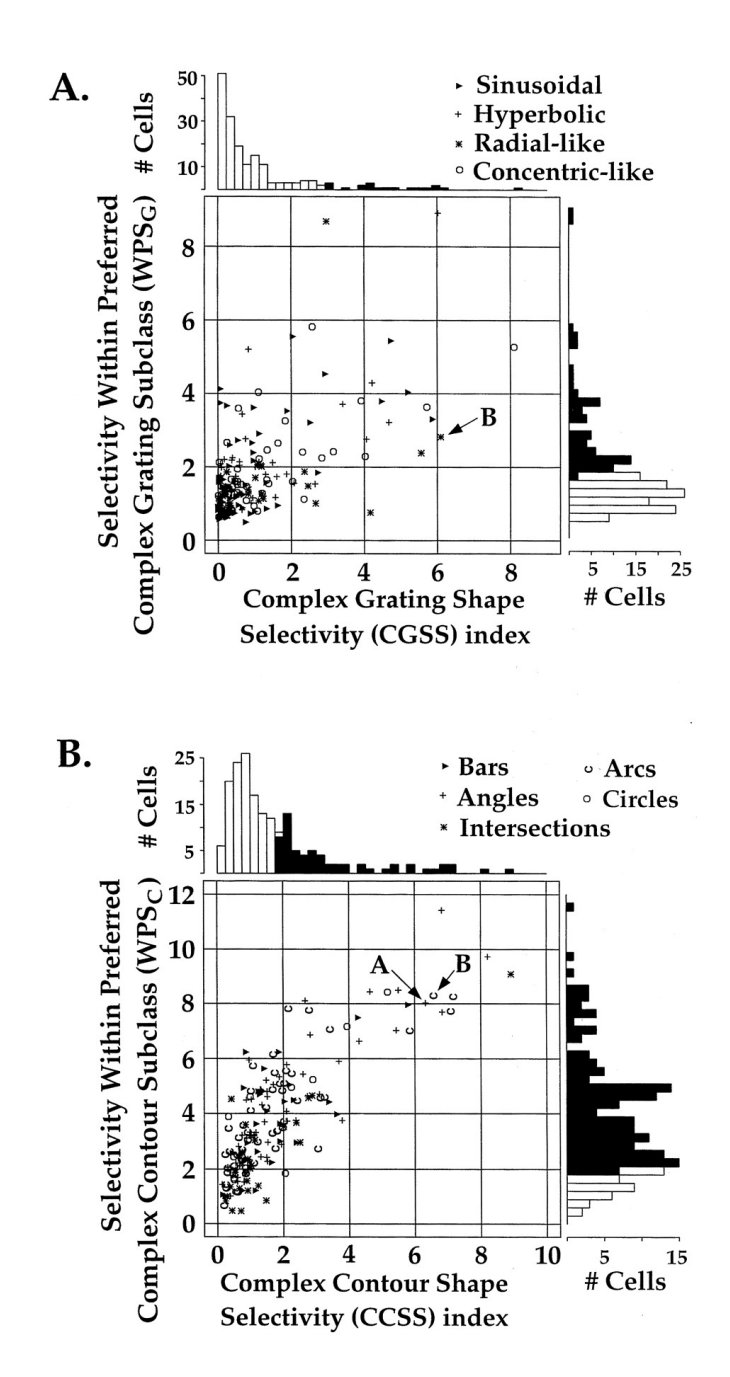

Obrázek 5.4: Modulace aktivity neuronů komplexními stimuly v původní biologické studii. Horní graf ukazuje modulaci vzorovými stimuly, dolní modulaci konturovými stimuly. Každý symbol v grafu odpovídá jednomu analyzovanému neuronu a zároveň určuje třídu jeho nejefektivnějšího stimulu. Významy indexů odpovídají těm, které jsou použité v této práci (viz sekce 4.2). Převzato z (Hegdé a Van Essen, 2000).

hlasí se zjištěními v biologické studii. Shluky v grafu modulace komplexními konturami lze vysvětlit přítomností kružnice ve třídě jinak velmi podobných hvězd. Tím je index WPSc pro neurony preferující hvězdy nepřirozeně zvýšen a v grafu se tak oddělují od jinak podobně reagujících křížů. Pro srovnání jsou na obrázku 5.4 odpovídající grafy původní studie.

#### 5.2 Model GC-ALISSOM

Ukázkové neurony Dva neurony ze 360 analyzovaných ukazuje obrázek 5.5. Stejné grafy pro ostatní měřené neurony jsou opět na přiloženém CD (příloha S4). Neuron C preferuje nejvíce větší půloblouk otevřený směrem dolů. Kromě půloblouku vykazuje slabší aktivitu vororovná čára a pravý a tupý úhel, které jsou otevřené stejným směrem. Na další stimuly neuron reaguje málo nebo vůbec. Tento neuron se velmi blíží skutečným neuronům nalezeným ve vrstě V2 u primátů. Proti modelu LISSOM byla těchto úzce specifických neuronů v analyzovaném vzorku významná část, až na výjimky se však jednalo o preferenci stejných tříd – půloblouků nebo 3/4 oblouků.

Neuron D ukazuje další častý typ aktivity v modelu GC-ALISSOM. Nejsilnější stimul je v tomto případě menší varianta šesticípé hvězdy. V každé konturové třídě je však alespoň jeden stimul, jehož aktivita je velmi blízká. Obecně jsou v konturových stimulech aktivnější menší varianty. Viditelná je velmi nízká aktivita neuronu na libovolný vzorový stimul. Neuronů slabě reagujících na všechny vzorové stimuly byla mezi analyzovanými neurony většina. Proti biologickému pokusu chyběly neurony, které by naopak preferovaly vzory jako celek.

Preference tříd Model GC-ALISSOM má proti modelu LISSOM biologicky plausibilnější rozložení neuronů do tříd podle preference (viz obrázek 5.6). Přesto existuje množství odlišností. Ve skupině vzorových stimulů jsou nejefektivnější sinusoidální vzory (177 ze 360, 49,2 %), druhá je třída radiálních stimulů (126, 35,0 %). Při detailnějším zkoumání grafů aktivit je vidět, že v případě obou polárních tříd jsou nejsilnější stimuly ty s dvěma paprsky (viz neuron  $C$ ). Proti zjištěním z experimentu se téměř neuplatnila třída hyperbolických stimulů.

Ze tříd konturových stimulů preferovaly neurony nejčastěji půloblouky (124 ze 360, 34,4 %), dále čáry (64 ze 360, 17,8 %) a 3/4 oblouky (51 ze 360, 14,2 %). Celkem třídy oblouků preferovalo 58,3 % neuronů – více něž dvojnásobek proti hodnotě zjištěné experimentálně. Naopak chyběly neurony preferující zejména ostré a pravé úhly.

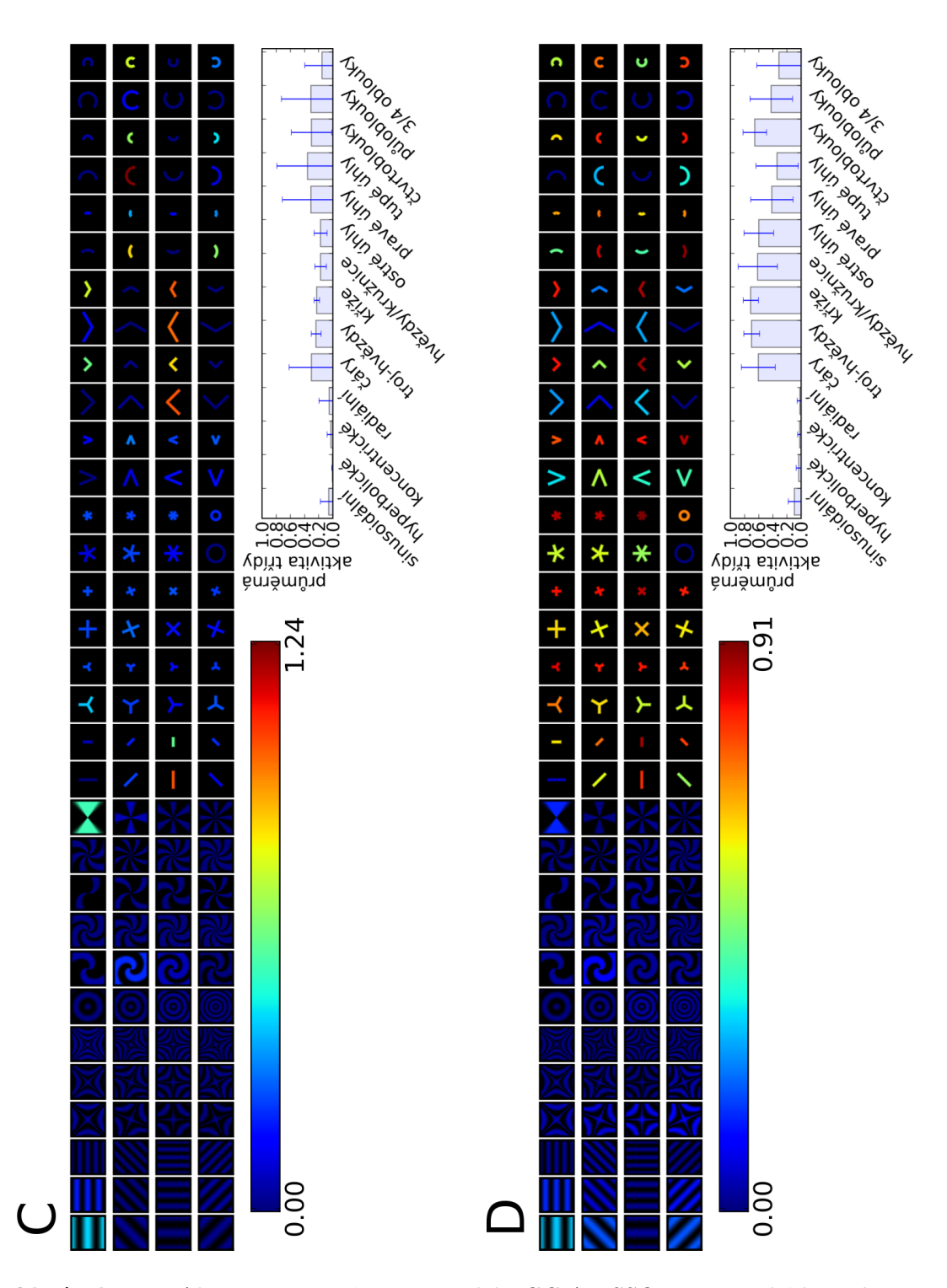

Obrázek 5.5: Aktivita neuronů V1 v modelu GC-ALISSOM. Barva kóduje aktivitu dvou vybraných neuronů (C a D) pro všech 128 stimulů. Sada stimulů je přeorientována tak, že preferovaný směr je vodorovný. Sloupcové grafy prezentují průměrnou aktivitu stimulů podle tříd se směrodatnou odchylkou. Barevný obrázek.

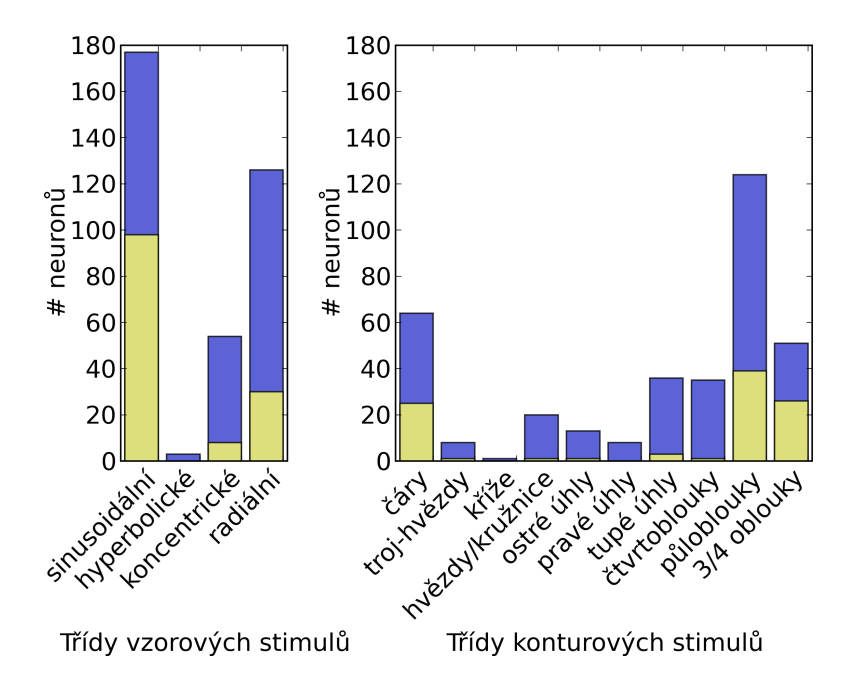

Obrázek 5.6: Distribuce neuronů modelu GC-ALISSOM podle tříd s nejsilnějším stimulem (modrá barva). Preference byla zkoumána zvlášť pro vzorové a konturové stimuly. Neuron byl zařazen do třídy, která obsahovala nejsilnější stimul. Žlutá barva značí část neuronů, pro které byla preference třídy nejméně o 0,1 vyšší než preference druhé nejefektivnější třídy. Barevný obrázek.

Modulace komplexními tvary Analýza byla provedena stejně jako v případě modelu LISSOM (viz. sekce 5.1). Příslušné grafy jsou na obrázku 5.7. Pro vzorové stimuly je zřetelná lineární závislost (Pearsonův korelační koeficient  $r = 0,99$ ). Neurony jsou modulovány více obecnými charakteristikami tříd (index CGSS), než orientací nebo prostorovou frekvencí preferované třídy (index WPSg). Vysoká míra korelace je způsobena velmi malým počtem aktivních vzorových stimulů – ze 48 možných reagovaly významněji pouze ty s nejmenší prostorovou frekvencí. Pokud byl tedy stimul silným mezi jinými třídami, byl také silným ve své vlastní třídě. Nedostatek neuronů, které by výrazněji reagovaly na vzorové stimuly způsobuje, že je tento výsledek vzdálený biologickým závěrům.

Pro konturové stimuly je výraznější modulace rozdíly stimulů uvnitř tříd, než rozdíly ve tvarech komplexních stimulů. Toto chování má například i neuron D. Díky podobným odezvám nejsilnějších stimulů konturových tříd je index CCSS poměrně nízký. Uvnitř preferované třídy hvězd rozptyl aktivity zvyšují značné rozdíly mezi velkými a malými variantami stimulů. Pearsonův korelační koeficient je v tomto případě  $r = 0, 31$ , asi 2,5x méně než u experimentu. Věrohodnost by zlepšila vyšší selektivita mezi třídami.

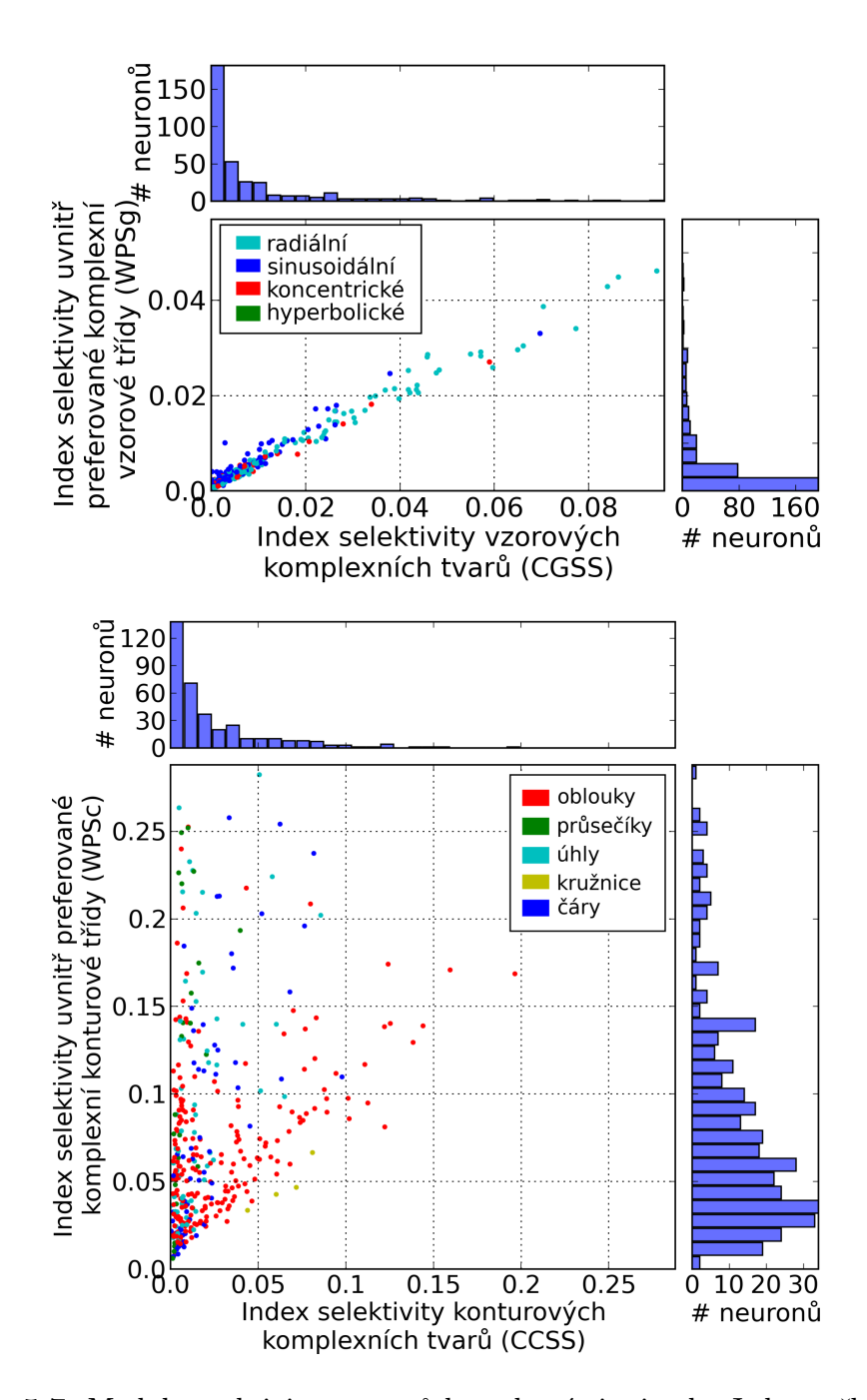

Obrázek 5.7: Modulace aktivity neuronů komplexními stimuly. Jedna tečka v grafu reprezentuje jeden neuron. Pro analýzu selektivity vzorových stimulů určují polohu neuronu v grafu hodnoty indexů CGSS a WPSg (horní graf), resp. CCSS a WPSc pro analýzu selektivity konturových stimulů. Význam indexů je uveden v sekci 4.2. Body grafů jsou obarveny podle preferované třídy. V případě kontur byly třídy pro přehlednost sjednoceny do větších celků – čáry, průsečíky, kružnice, úhly a oblouky. Barevný obrázek.

## Kapitola 6

## Diskuse

Z provedených analýz vyplývá, že testované modely nevytváří neurony selektivní na komplexní stimuly v takové podobě jako je tomu v realitě. V případě modelu LISSOM je problémem zejména nevyrovnaná preference mezi třídami, kdy například sinusoidální vzory svou aktivitou překonávají všechny ostatní vzorové stimuly. Model GC-ALISSOM je přesnější vytvářením neuronů, které jsou vysoce selektivní na konkrétní stimuly. Téměř výlučně se však jedná o stimuly některé z tříd oblouků. V obou modelech byly vzorové komplexní třídy charakteristické velmi slabou aktivitou a chyběly neurony preferující tyto třídy.

Rozdíly může způsobovat několik aspektů. Jak LISSOM, tak GC-ALISSOM jsou modely V1, kdežto práce (Hegdé a Van Essen, 2000) zkoumala neurony V2. Pozdější práce stejných autorů porovnává analýzu komplexních tvarů u neuronů V1, V2 a V4. Závěry této studie ukazují, že neexistuje významný rozdíl preference komplexních stimulů ve V4 v porovnání s V2 a V2 v porovnání s V1. Pozorované rozdíly byly spíše v míře preference než jejím druhu (Hegdé a Van Essen, 2007). Proto by nemělo znamenat přímé srovnávání modelů V1 s experimentem na V2 skutečné oslabení výsledků.

Možnou příčinou slabé preference komplexních stimulů mohou být v modelech chybějící komplexní buňky. Hubel a Wiesel takto označili neurony, které na stimuly reagovaly invariantně vzhledem k jejich fázi (viz podsekce 2.1.3). Jejich přítomnost ve skutečné visuální kůře může mít za následek větší toleranci k nepřesnostem při mapování receptivních polí. Hegdé a Van Essen tyto neurony nerozlišovali, protože jejich přesná klasifikace na opicích při vědomí by byla obtížná. Další výzkum by se tedy mohl zaměřit na modely s realistickým modelováním těchto komplexních buněk. Alternativou by také bylo provést stejnou analýzu s rozsáhlejším mapováním receptivních polí - například každý stimul prezentovat vícenásobně na různých pozicích mírně vzdálených od středu RF a ze

získaných dat odstanit extrémní hodnoty. Problémem jsou však rostoucí nároky na výpočetní výkon, zvláště u modelu GC-ALISSOM. Jednoduchou změnou by mohlo být použití maxima místo v experimentu použitého průměru těchto hodnot. To by vyloučilo vliv dvou slabších měření a lépe odstínilo nepřesnosti při měření.

V případě vzorových stimulů byla znatelná silnější preference pro stimuly s nejmenší prostorovou frekvencí. Další výzkum by tuto sadu měl rozšířit o další stimuly tak, aby nejsilnější stimuly nebyly okrajovým případem a bylo zřejmé, že nižší prostorové frekvence nestimulují neurony lépe.

## Kapitola 7

## Závěr

Tato práce porovnávala zjištění biologického experimentu zkoumajícího zrakovou kůru s jejímy výpočetními modely. Experiment byl replikován v prostředí simulátoru Topographica na modelech LISSOM a GC-ALISSOM. V rámci této práce byl simulátor rozšířen o novou sadu stimulů reprezentujících velké množství geometrických vzorů a kontur. Tyto stimuly byly dále využity pro analýzu preference komplexních stimulů.

Experimentální studie skutečné zrakové kůry ukázala převahu neuronů preferujících komplexní nad simplexními stimuly. Model LISSOM proti tomu vytváří neurony specifické na komplexní stimuly jen velmi málo. Model GC-ALISSOM tyto specifické neurony vytváří, ale pouze pro určité třídy stimulů. Ani jeden z testovaných modelů tedy nereplikuje tuto vlastnost zrakové kůry věrohodně.

# Příloha A

## Obsah CD

Následující tabulka ukazuje obsah přiloženého CD. Označení v levém sloupci je použito v textu. Umístění je relativní vzhledem ke kořenovému adresáři média.

| Označení       | Umístění na CD        | Popis                           |
|----------------|-----------------------|---------------------------------|
| S <sub>1</sub> | ./thesis.pdf          | Bakalářská práce v elektronické |
|                |                       | podobě.                         |
| S <sub>2</sub> | ./stimuli-set         | Rastrové obrázky sady stimulů   |
|                |                       | jak je popsána v sekci 2.2.     |
| S <sub>3</sub> | ./activity-lissom     | Grafy aktivity neuronů modelu   |
|                |                       | LISSOM pro 720 měřených neu-    |
|                |                       | ronů.                           |
| S <sub>4</sub> | ./activity-gc_alissom | Grafy aktivity neuronů modelu   |
|                |                       | GC-ALISSOM pro 360 měřených     |
|                |                       | neuronů.                        |
| S <sub>5</sub> | ./topographica        | Zdrojové kódy simulátoru Topo-  |
|                |                       | graphica (revize 10542 ke dni   |
|                |                       | $4.8.2009$ ).                   |

Tabulka A.1: Obsah přiloženého CD

## Příloha B

## Provedení simulace

Výpočetní simulace v této práci byly provedeny softwarem Topographica (Bednar, 2008). V této příloze je uveden postup instalace tohoto software, vytvoření a učení modelů LISSOM a GC-ALISSOM a provedení analýz použitých v této práci.

#### B.1 Instalace simulátoru Topographica

Simulátor Topographica je potřeba nainstalovat v jeho aktuální vývojové verzi. Jako výchozí je zde uveden postup pro OS Linux/UNIX. Postup pro operační systémy Microsoft Windows a Mac OS X lze nalézt na http://topographica.org/ Downloads/. Pro získání aktuálních zdrojových kódů slouží systém správy verzí Subversion (http://subversion.tigris.org/). Program svn musí být nainstalovaný. Alternativně lze použít zdrojové kódy na přiloženém CD (příloha S5). Zde uvedený postup vytvoří nový adresář topographica. Cesty k souborům v textu jsou vztahovány relativně k tomuto adresáři.

```
$ export TOPOROOT=https://topographica.svn.sourceforge.net/\
> svnroot/topographica
$ svn co $TOPOROOT/trunk/topographica topographica
$ cd topographica
$ make
```
#### B.2 Vytvoření modelů a jejich učení

Skripty modelů, s kterými se pracuje v této práci jsou součástí zdrojových kódů. Tato sekce ukazuje použití těchto skriptů se spuštěním počátečního učení tak, jak bylo použito v této práci. Výstupem jsou binární soubory naučených vah.

#### B.2.1 LISSOM

```
$ ./topographica -g ./examples/lissom_oo_or.ty
topo_t000000.00_c1>>> topo.sim.run(10000)
topo_t010000.00_c2>>> from topo.command.basic import save_snapshot
topo_t010000.00_c3>>> save_snapshot('examples/\
                 ...: lissom_oo_or_10000.typ')
```
Naučený model je uložen v souboru ./examples/lissom oo or 10000.typ.

#### B.2.2 GC-ALISSOM

```
$ ./topographica -g -c "default_density=72;CS=0.5;MU=0.0185;\
> tracking=False;lat_inh_lr=0.0;\
> intrinsic_noise=0.035;exc_strength=1.7;\
> dataset='Natural';scaling=False;\
> inh_strength=1.4;Adaptation='Absolute';\
> GC=True;ah=False" ./contrib/gc_alissom.ty
topo_t000000.00_c1>>> topo.sim.run(20000.0)
topo_t020000.00_c2>>> from topo.command.basic import save_snapshot
topo_t020000.00_c3>>> save_snapshot('examples/\
              \ldots: gc_alissom_020000.typ')
```
Naučený model je uložen v souboru ./examples/gc alissom 020000.typ.

#### B.3 Provedení analýz

Skript ./contrib/complex shapes analysis.py umožňuje replikovat měření a vytvářet grafy použité v této práci. Následuje popis funkcí tohoto skriptu. Sada stimulů je definována v souboru ./contrib/hegdeessen.py.

Měření odezvy neuronů Funkce measure responses vybere náhodně daný počet neuronů z měřené vrstvy a změří jejich odezvu na danou sadu stimulů (viz sekce 4.1). Příklad měří 10 neuronů v modelu LISSOM, navrácená struktura responses slouží jako vstup dalším funkcím.

```
$ ./topographica -g -c "topo.command.basic.load_snapshot\
> ('examples/lissom_oo_or_10000.typ')"
topo_t010000.00_c1>>> from contrib.complex_shapes_analysis\
```

```
...: import *
topo_t010000.00_c2>>> from contrib.hegdeessen import *
topo_t010000.00_c3>> responses = measure_responses(\
                 ...: all_stimuli_subclasses,\
                 ...: neurons_to_measure=10)
Measuring neuron [8,25] - 1 of 10
...
Measuring neuron [40, 17] - 10 of 10
```
Preference tříd Funkce best\_subclasses\_plot počítá preferenci tříd stimulů pro jednotlivé neurony a vytváří grafy této preference (viz 5.1). Příklad navazuje na předchozí.

```
topo_t010000.00_c4>>> best_subclasses_plot(responses,\
               ...: all_stimuli_subclasses_labels)
sinusoidal (7 prefering, 70.00 %)
...
3/4 arc (0 prefering, 0.00 %)
```
Graf aktivity jednoho neuronu Funkce neuron activity plot vytváří barevně kódovaný graf aktivity daného neuronu (např. obrázek 5.1). Příklad navazuje na předchozí.

```
topo_t010000.00_c6>>> neuron_id = 0
topo_t010000.00_c5>>> neuron_activity_plot(responses[neuron_id],\
                 ...: all_stimuli_subclasses,\
                 ...: all_stimuli_subclasses_labels)
```
Grafy modulace komplexními tvary Grafy modulace se počítají zvlášť pro vzorové a zvlášť pro konturové stimuly. K jejich vytváření slouží funkce modulation plot. V příkladu je uvedeno použití pro konturové stimuly a model LISSOM:

```
$ ./topographica -g -c "topo.command.basic.load_snapshot\
> ('examples/lissom_oo_or_10000.typ')"
topo_t010000.00_c1>>> from contrib.complex_shapes_analysis\
                 ...: import *
topo_t010000.00_c2>>> from contrib.hegdeessen import *
topo_t010000.00_c3>>> responses = measure_responses\
```

```
...: (contour_stimuli_subclasses)
Measuring neuron [0,4] - 1 of 360
...
Measuring neuron [47,28] - 360 of 360
topo_t010000.00_c4>>> modulation_plot(responses,\
                 ...: contour_stimuli_subclasses_labels)
```
## Příloha C Parametry stimulů

V rámci této práce byla naprogramována sada stimulů Hegdé a Van Essena pro simulátor Topographica. Tato příloha specifikuje parametry jednotlivých stimulů. Každý stimul je instancí třídy, která je uvedena v záhlaví tabulky. Jeden řádek tabulky odpovídá jednomu stimulu. Neuvedené parametry měly výchozí hodnotu.

|          | Parametry |           |             |  |  |
|----------|-----------|-----------|-------------|--|--|
| varianta | phase     | frequency | orientation |  |  |
| 1        | pi/2      | 2.0       | $\Omega$    |  |  |
| 2        | pi/2      | 2.0       | pi/4        |  |  |
| 3        | pi/2      | 2.0       | $2*pi/4$    |  |  |
| 4        | pi/2      | 2.0       | $3*pi/4$    |  |  |
| 5        | pi/2      | 3.1       | O           |  |  |
| 6        | pi/2      | 3.1       | pi/4        |  |  |
|          | pi/2      | 3.1       | $2*pi/4$    |  |  |
| 8        | pi/2      | 3.1       | $3*pi/4$    |  |  |
| 9        | pi/2      | 4.2       | O           |  |  |
| 10       | pi/2      | 4.2       | pi/4        |  |  |
| 11       | pi/2      | 4.2       | $2*pi/4$    |  |  |
| 12       | pi/2      | 4.2       | $3*pi/4$    |  |  |

Tabulka C.1: Sinusoidální vzory (topo.pattern.basic.SineGrating)

|          | Parametry   |                 |           |           |
|----------|-------------|-----------------|-----------|-----------|
| varianta | orientation | $\cdot$<br>size | smoothing | thickness |
|          | $\Omega$    | 0.36            | 0.05      | 0.040     |
| 2        | pi/8        | 0.36            | 0.05      | 0.040     |
| 3        | $2*pi/8$    | 0.36            | 0.05      | 0.040     |
| 4        | $3*pi/8$    | 0.36            | 0.05      | 0.040     |
| 5        | 0           | 0.27            | 0.05      | 0.030     |
| 6        | pi/8        | 0.27            | 0.05      | 0.030     |
|          | $2*pi/8$    | 0.27            | 0.05      | 0.030     |
| 8        | $3*pi/8$    | 0.27            | 0.05      | 0.030     |
| 9        | $\Omega$    | 0.18            | 0.05      | 0.015     |
| 10       | pi/8        | 0.18            | 0.05      | 0.015     |
| 11       | $2*pi/8$    | 0.18            | 0.05      | 0.015     |
| 12       | $3*pi/8$    | 0.18            | 0.05      | 0.015     |

Tabulka C.2: Hyperbolické vzory (contrib.hegdeessen.HyperbolicGrating)

Tabulka C.3: Koncentrické vzory (topo.pattern.basic.Composite)

| varianta       | generators                                                   |
|----------------|--------------------------------------------------------------|
| $\mathbf{1}$   | [ConcentricRings(size=0.35, thickness=0.05,                  |
|                | $smoothing=0.05$ ]                                           |
| $\overline{2}$ | [ConcentricRings(size=0.35/1.5, thickness=0.05/1.35,         |
|                | $smoothing=0.05/1.15)]$                                      |
| 3              | [ConcentricRings(size=0.35/2, thickness=0.05/1.7,            |
|                | $smoothing=0.05/1.3]$                                        |
| 4              | [ConcentricRings(size=0.35/2.5, thickness=0.05/2.05,         |
|                | $smoothing=0.05/1.45)]$                                      |
| 5              | [SpiralGrating(size=0.45/2, thickness=0.148,                 |
|                | smoothing=0.05/1.15, orientation= $(i*2+1)*pi/2$ for i in    |
|                | range(2)]                                                    |
| 6              | [SpiralGrating(size=0.45/3, thickness=0.136,                 |
|                | smoothing= $0.05/1.3$ , orientation= $(i*2+1)*pi/2$ for i in |
|                | range(2)]                                                    |
| $\overline{7}$ | [SpiralGrating(size=0.45/4, thickness=0.124,                 |
|                | smoothing=0.05/1.45, orientation=(i*2+1)*pi/2) for i in      |
|                | range(2)]                                                    |
| 8              | [SpiralGrating(size=0.75/2.6, thickness=0.144,               |
|                | smoothing=0.06/1.3, orientation=i*2*pi/4) for i in           |
|                | range(4)]                                                    |
| 9              | [SpiralGrating(size=0.75/3.4, thickness=0.131,               |
|                | smoothing=0.06/1.45, orientation=i*2*pi/4) for i in          |
|                | range(4)]                                                    |
| 10             | [SpiralGrating(size=1.05/2.4, thickness=0.152,               |
|                | smoothing=0.07/1.3, orientation=i*2*pi/6) for i in           |
|                | $range(6)$ ]                                                 |
| 11             | [SpiralGrating(size=1.05/3.1, thickness=0.138,               |
|                | smoothing=0.07/1.45, orientation=i*2*pi/6) for i in          |
|                | range(6)]                                                    |
| 12             | [SpiralGrating(size=1.35/2.8, thickness=0.145,               |
|                | smoothing=0.08/1.45, orientation=i*2*pi/8) for i in          |
|                | range(8)]                                                    |

Tabulka C.4: Radiální vzory (topo.pattern.basic.Composite)

| varianta       | generators                                                |
|----------------|-----------------------------------------------------------|
| $\mathbf{1}$   | [SpiralGrating(size=0.45, thickness=0.16, smoothing=0.05, |
|                | orientation= $(i*2+1)*pi/2$ for i in range(2)]            |
| $\overline{2}$ | [SpiralGrating(size=0.75, thickness=0.17, smoothing=0.06, |
|                | orientation=i*2*pi/4) for i in range(4)]                  |
| 3              | [SpiralGrating(size=0.75/1.8, thickness=0.157,            |
|                | smoothing=0.06/1.15, orientation=i*2*pi/4) for i in       |
|                | range(4)]                                                 |
| 4              | [SpiralGrating(size=1.05, thickness=0.18, smoothing=0.07, |
|                | orientation=i*2*pi/6) for i in range(6)]                  |
| $\overline{5}$ | [SpiralGrating(size=1.05/1.7, thickness=0.166,            |
|                | smoothing=0.07/1.15, orientation=i*2*pi/6) for i in       |
|                | range(6)]                                                 |
| 6              | [SpiralGrating(size=1.35, thickness=0.19, smoothing=0.08, |
|                | orientation=i*2*pi/8) for i in range(8)]                  |
| 7              | [SpiralGrating(size=1.35/1.6, thickness=0.175,            |
|                | smoothing=0.08/1.15, orientation=i*2*pi/8) for i in       |
|                | range(8)]                                                 |
| 8              | [SpiralGrating(size=1.35/2.2, thickness=0.16,             |
|                | smoothing=0.08/1.3, orientation=i*2*pi/8) for i in        |
|                | range(8)]                                                 |
| 9              | [RadialGrating(arc_length=1.0, smoothing=0.15,            |
|                | orientation=i*2*pi/2) for i in range(2)]                  |
| 10             | [RadialGrating(arc_length=1.0/3.0, smoothing=0.15/1.4,    |
|                | orientation=i*2*pi/4) for i in range(4)]                  |
| 11             | [RadialGrating(arc_length=1.0/5.0, smoothing=0.15/1.8,    |
|                | orientation=i*2*pi/6) for i in range(6)]                  |
| 12             | [RadialGrating(arc_length=1.0/7.0, smoothing=0.15/2.2,    |
|                | orientation=i*2*pi/8) for i in range(8)]                  |

Tabulka C.5: Čáry (topo.pattern.basic.Rectangle)

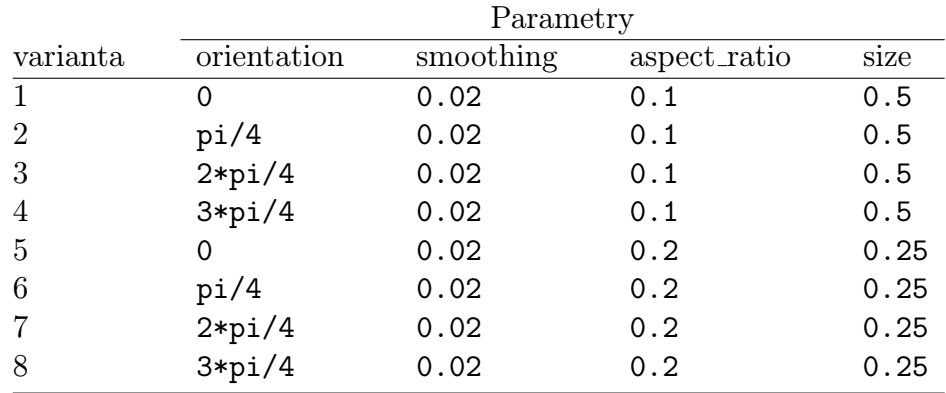

Tabulka C.6: Trojhvězdy (topo.pattern.basic.Composite)

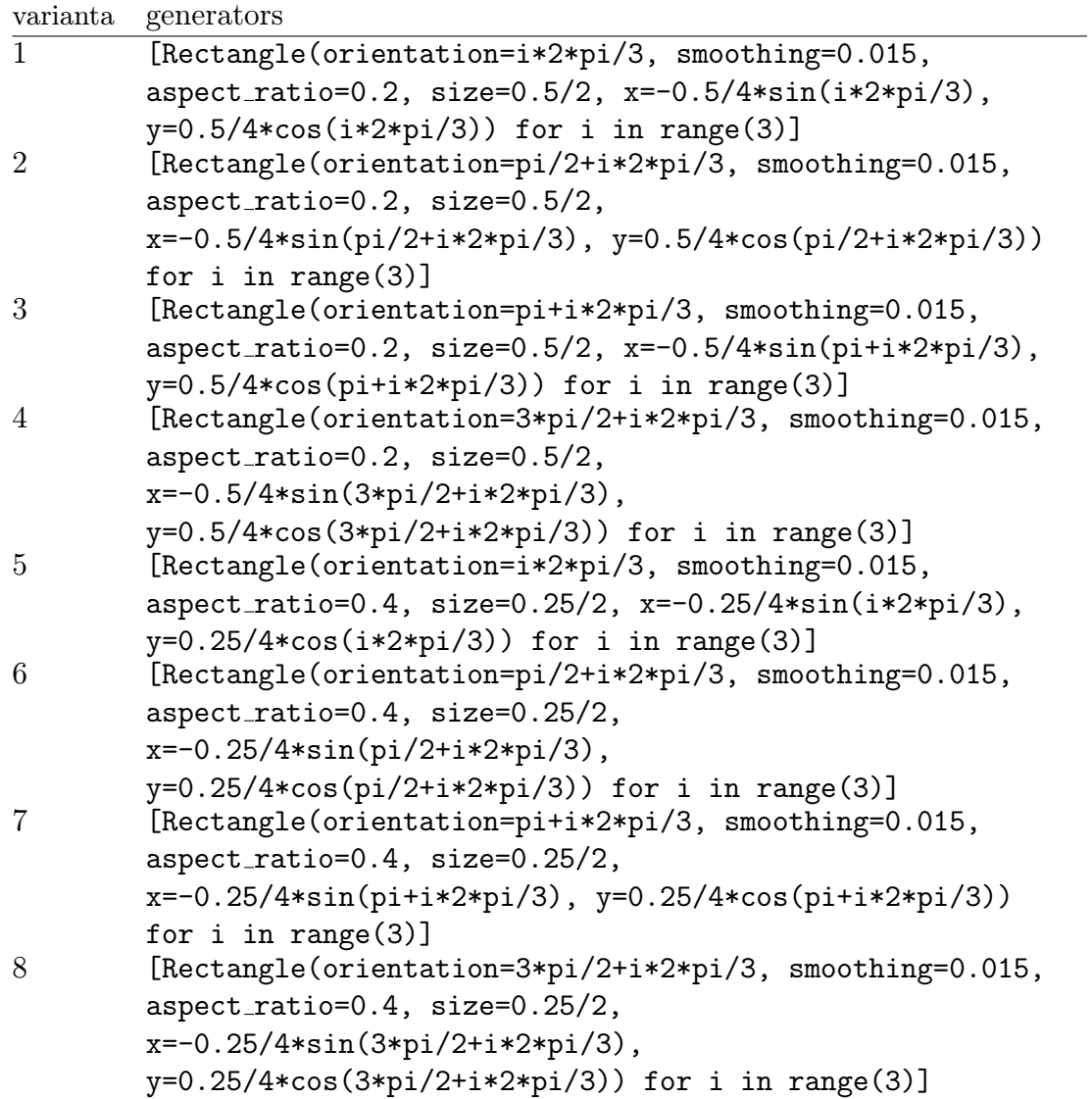

Tabulka C.7: Kříže (topo.pattern.basic.Composite)

| varianta                    | generators                                                                                                |
|-----------------------------|----------------------------------------------------------------------------------------------------|
|                             | [Rectangle(orientation=i*pi/2, smoothing=0.015,                                                           |
| $\mathcal{D}_{\mathcal{A}}$ | aspect_ratio=0.1, size=0.5) for i in range(2)]<br>[Rectangle(orientation=pi/8+i*pi/2, smoothing=0.015,    |
| 3                           | aspect_ratio=0.1, size=0.5) for i in range(2)]<br>[Rectangle(orientation=pi/4+i*pi/2, smoothing=0.015,    |
| 4                           | aspect_ratio=0.1, size=0.5) for i in range(2)]<br>[Rectangle(orientation=3*pi/8+i*pi/2, smoothing=0.015,  |
| 5                           | aspect_ratio=0.1, size=0.5) for i in range(2)]<br>[Rectangle(orientation=i*pi/2, smoothing=0.015,         |
| 6                           | aspect_ratio=0.2, size=0.25) for i in range(2)]<br>[Rectangle(orientation=pi/8+i*pi/2, smoothing=0.015,   |
|                             | aspect_ratio=0.2, size=0.25) for i in range(2)]<br>[Rectangle(orientation=pi/4+i*pi/2, smoothing=0.015,   |
| 8                           | aspect_ratio=0.2, size=0.25) for i in range(2)]<br>[Rectangle(orientation=3*pi/8+i*pi/2, smoothing=0.015, |
|                             | aspect_ratio=0.2, size=0.25) for i in range(2)]                                                           |

Tabulka C.8: Hvězdy/kružnice (topo.pattern.basic.Composite)

| varianta       | generators                                                         |
|----------------|--------------------------------------------------------------------|
|                | [Rectangle(orientation=i*2*pi/5, smoothing=0.015,                  |
|                | $aspect\_ratio=0.2$ , size=0.5/2, x=-0.5/4*sin(i*2*pi/5),          |
|                | $y=0.5/4*cos(i*2*pi/5))$ for i in range(5)]                        |
| $\overline{2}$ | [Rectangle(orientation=pi+i*2*pi/5, smoothing=0.015,               |
|                | $aspect\_ratio=0.2$ , $size=0.5/2$ , $x=-0.5/4*sin(pi+i*2*pi/5)$ , |
|                | $y=0.5/4*cos(pi+i*2*pi/5))$ for i in range(5)]                     |
| 3              | [Rectangle(orientation=i*2*pi/3, smoothing=0.015,                  |
|                | aspect_ratio=0.1, size=0.5) for i in range(3)]                     |
| 4              | [Ring(smoothing=0.015, thickness=0.05, size=0.5)]                  |
| 5              | [Rectangle(orientation=i*2*pi/5, smoothing=0.015,                  |
|                | aspect_ratio=0.4, size=0.25/2, x=-0.25/4*sin(i*2*pi/5),            |
|                | $y=0.25/4*cos(i*2*pi/5))$ for i in range(5)]                       |
| 6              | [Rectangle(orientation=pi+i*2*pi/5, smoothing=0.015,               |
|                | aspect_ratio=0.4, size=0.25/2,                                     |
|                | $x=-0.25/4*sin(pi+i*2*pi/5), y=0.25/4*cos(pi+i*2*pi/5))$           |
|                | for i in range $(5)$ ]                                             |
|                | [Rectangle(orientation=i*2*pi/3, smoothing=0.015,                  |
|                | aspect_ratio=0.2, size=0.25) for i in range(3)]                    |
| 8              | [Ring(smoothing=0.015, thickness=0.05, size=0.25)]                 |

Tabulka C.9: Ostré úhly (topo.pattern.basic.Composite)

| Parametry                                     |                                                                                                    |
|-----------------------------------------------|----------------------------------------------------------------------------------------------------|
| generators                                    | orientation                                                                                                    |
| [Rectangle(orientation=[pi/8, -pi/8][i],      | 0                                                                                                    |
| smoothing=0.015, aspect_ratio=0.1, size=0.5,  |                                                                                                    |
| x = -0.5/2*sin([pi/8, -pi/8][i])) for i in    |                                                                                                    |
| range(2)]                                     |                                                                                                    |
| [Rectangle(orientation=[pi/8, -pi/8][i],      | pi/2                                                                                                    |
|                                               |                                                                                                    |
| x = -0.5/2*sin([pi/8, -pi/8][i])) for i in    |                                                                                                    |
| range(2)]                                     |                                                                                                    |
|                                               | рi                                                                                                    |
|                                               |                                                                                                    |
|                                               |                                                                                                    |
|                                               |                                                                                                    |
|                                               | $3*pi/2$                                                                                                    |
|                                               |                                                                                                    |
|                                               |                                                                                                    |
|                                               | 0                                                                                                    |
|                                               |                                                                                                    |
|                                               |                                                                                                    |
|                                               |                                                                                                    |
|                                               | pi/2                                                                                                    |
|                                               |                                                                                                    |
|                                               |                                                                                                    |
|                                               |                                                                                                    |
|                                               | рi                                                                                                    |
|                                               |                                                                                                    |
|                                               |                                                                                                    |
|                                               |                                                                                                    |
| [Rectangle(orientation=[pi/8, -pi/8][i],      | $3*pi/2$                                                                                                    |
| smoothing=0.015, aspect_ratio=0.2, size=0.25, |                                                                                                    |
| x=-0.25/2*sin([pi/8, -pi/8][i])) for i in     |                                                                                                    |
| range(2)]                                     |                                                                                                    |
|                                               | smoothing=0.015, aspect_ratio=0.1, size=0.5,<br>[Rectangle(orientation=[pi/8, -pi/8][i],<br>smoothing=0.015, aspect_ratio=0.1, size=0.5,<br>x = -0.5/2*sin([pi/8, -pi/8][i])) for i in<br>range(2)]<br>[Rectangle(orientation=[pi/8, -pi/8][i],<br>smoothing=0.015, aspect_ratio=0.1, size=0.5,<br>x = -0.5/2*sin([pi/8, -pi/8][i])) for i in<br>$range(2)$ ]<br>[Rectangle(orientation=[pi/8, -pi/8][i],<br>smoothing=0.015, aspect_ratio=0.2, size=0.25,<br>x = -0.25/2*sin([pi/8, -pi/8][i])) for i in<br>range(2)]<br>[Rectangle(orientation=[pi/8, -pi/8][i],<br>smoothing=0.015, aspect_ratio=0.2, size=0.25,<br>x = -0.25/2*sin([pi/8, -pi/8][i])) for i in<br>range(2)]<br>[Rectangle(orientation=[pi/8, -pi/8][i],<br>smoothing=0.015, aspect_ratio=0.2, size=0.25,<br>x = -0.25/2*sin([pi/8, -pi/8][i])) for i in<br>$range(2)$ ] |

Tabulka C.10: Pravé úhly (topo.pattern.basic.Composite)

| orientation<br>varianta<br>generators<br>[Rectangle(orientation=[pi/4, -pi/4][i],<br>$\mathbf{1}$<br>0<br>smoothing=0.015, aspect_ratio=0.1, size=0.5,<br>$x=-0.5/2*sin([pi/4, -pi/4][i]))$ for i in<br>range(2)] |
|----------------------------------------------------------------------------------------------------|
|                                                                                                    |
|                                                                                                    |
|                                                                                                    |
|                                                                                                    |
|                                                                                                    |
| $\overline{2}$<br>[Rectangle(orientation=[pi/4, -pi/4][i],<br>pi/2                                                                                                    |
| smoothing=0.015, aspect_ratio=0.1, size=0.5,                                                                                                    |
| x = -0.5/2*sin([pi/4, -pi/4][i])) for i in                                                                                                    |
| range(2)]                                                                                                    |
| 3<br>[Rectangle(orientation=[pi/4, -pi/4][i],<br>рi                                                                                                    |
| smoothing=0.015, aspect_ratio=0.1, size=0.5,                                                                                                    |
| $x=-0.5/2*sin([pi/4, -pi/4][i]))$ for i in                                                                                                    |
| range(2)]                                                                                                    |
| $[Rectangle(orientation=[pi/4, -pi/4][i],$<br>4<br>$3*pi/2$                                                                                                    |
| smoothing=0.015, aspect_ratio=0.1, size=0.5,                                                                                                    |
| $x=-0.5/2*sin([pi/4, -pi/4][i]))$ for i in                                                                                                    |
| range(2)]<br>5<br>0                                                                                                    |
| [Rectangle(orientation=[pi/4, -pi/4][i],<br>smoothing=0.015, aspect_ratio=0.2, size=0.25,                                                                                                    |
| $x=-0.25/2*sin([pi/4, -pi/4][i]))$ for i in                                                                                                    |
| range(2)]                                                                                                    |
| 6<br>[Rectangle(orientation=[pi/4, -pi/4][i],<br>pi/2                                                                                                    |
| smoothing=0.015, aspect_ratio=0.2, size=0.25,                                                                                                    |
| $x=-0.25/2*sin([pi/4, -pi/4][i]))$ for i in                                                                                                    |
| $range(2)$ ]                                                                                                    |
| 7<br>[Rectangle(orientation=[pi/4, -pi/4][i],<br>рi                                                                                                    |
| smoothing=0.015, aspect_ratio=0.2, size=0.25,                                                                                                    |
| x = -0.25/2*sin([pi/4, -pi/4][i])) for i in                                                                                                    |
| $range(2)$ ]                                                                                                    |
| 8<br>[Rectangle(orientation=[pi/4, -pi/4][i],<br>$3*pi/2$                                                                                                    |
| smoothing=0.015, aspect_ratio=0.2, size=0.25,                                                                                                    |
| $x=-0.25/2*sin([pi/4, -pi/4][i]))$ for i in                                                                                                    |
| range(2)]                                                                                                    |

Tabulka C.11: Tupé úhly (topo.pattern.basic.Composite)

|                | Parametry                                                |             |
|----------------|----------------------------------------------------------|-------------|
| varianta       | generators                                               | orientation |
| $\mathbf{1}$   | [Rectangle(orientation=[pi/3, -pi/3][i],                 | $\mathbf 0$ |
|                | smoothing=0.015, aspect_ratio=0.1, size=0.5,             |             |
|                | x = -0.5/2*sin([pi/3, -pi/3][i])) for i in               |             |
|                | $range(2)$ ]                                             |             |
| $\overline{2}$ | [Rectangle(orientation=[pi/3, -pi/3][i],                 | pi/2        |
|                | smoothing=0.015, aspect_ratio=0.1, size=0.5,             |             |
|                | x = -0.5/2*sin([pi/3, -pi/3][i])) for i in               |             |
|                | range(2)]                                                |             |
| 3              | [Rectangle(orientation=[pi/3, -pi/3][i],                 | рi          |
|                | smoothing=0.015, aspect_ratio=0.1, size=0.5,             |             |
|                | x = -0.5/2*sin([pi/3, -pi/3][i])) for i in               |             |
| 4              | $range(2)$ ]<br>[Rectangle(orientation=[pi/3, -pi/3][i], | $3*pi/2$    |
|                | smoothing=0.015, aspect_ratio=0.1, size=0.5,             |             |
|                | x = -0.5/2*sin([pi/3, -pi/3][i])) for i in               |             |
|                | range(2)]                                                |             |
| 5              | [Rectangle(orientation=[pi/3, -pi/3][i],                 | $\mathbf 0$ |
|                | smoothing=0.015, aspect_ratio=0.2, size=0.25,            |             |
|                | x = -0.25/2*sin([pi/3, -pi/3][i])) for i in              |             |
|                | range(2)]                                                |             |
| 6              | [Rectangle(orientation=[pi/3, -pi/3][i],                 | pi/2        |
|                | smoothing=0.015, aspect_ratio=0.2, size=0.25,            |             |
|                | x = -0.25/2*sin([pi/3, -pi/3][i])) for i in              |             |
|                | $range(2)$ ]                                             |             |
| 7              | [Rectangle(orientation=[pi/3, -pi/3][i],                 | pi          |
|                | smoothing=0.015, aspect_ratio=0.2, size=0.25,            |             |
|                | x = -0.25/2*sin([pi/3, -pi/3][i])) for i in              |             |
|                | range(2)]                                                |             |
| 8              | [Rectangle(orientation=[pi/3, -pi/3][i],                 | $3*pi/2$    |
|                | smoothing=0.015, aspect_ratio=0.2, size=0.25,            |             |
|                | $x=-0.25/2*sin([pi/3, -pi/3][i]))$ for i in              |             |
|                | range(2)]                                                |             |

|                | Parametry  |           |           |      |             |
|----------------|------------|-----------|-----------|------|-------------|
| varianta       | arc_length | smoothing | thickness | size | orientation |
|                | pi/2       | 0.02      | 0.05      | 0.5  | 0           |
| $\overline{2}$ | pi/2       | 0.02      | 0.05      | 0.5  | pi/2        |
| 3              | pi/2       | 0.02      | 0.05      | 0.5  | рi          |
| $\overline{4}$ | pi/2       | 0.02      | 0.05      | 0.5  | $3*pi/2$    |
| 5              | pi/2       | 0.02      | 0.05      | 0.25 | $\Omega$    |
| 6              | pi/2       | 0.02      | 0.05      | 0.25 | pi/2        |
|                | pi/2       | 0.02      | 0.05      | 0.25 | pi          |
| 8              | pi/2       | 0.02      | 0.05      | 0.25 | $3*pi/2$    |

Tabulka C.12: Čtvrtoblouky (contrib.hegdeessen.ArcCentered)

Tabulka C.13: Půloblouky (contrib.hegdeessen.ArcCentered)

|                 | Parametry  |           |           |      |             |  |  |
|-----------------|------------|-----------|-----------|------|-------------|--|--|
| varianta        | arc_length | smoothing | thickness | size | orientation |  |  |
| -1              | рi         | 0.02      | 0.05      | 0.5  | 0           |  |  |
| $\overline{2}$  | pi         | 0.02      | 0.05      | 0.5  | pi/2        |  |  |
| 3               | pi         | 0.02      | 0.05      | 0.5  | pi          |  |  |
| $\overline{4}$  | рi         | 0.02      | 0.05      | 0.5  | $3*pi/2$    |  |  |
| 5               | pi         | 0.02      | 0.05      | 0.25 | 0           |  |  |
| $6\phantom{.}6$ | pi         | 0.02      | 0.05      | 0.25 | pi/2        |  |  |
| 7               | pi         | 0.02      | 0.05      | 0.25 | рi          |  |  |
| 8               | pi         | 0.02      | 0.05      | 0.25 | $3*pi/2$    |  |  |

Tabulka C.14: 3/4 oblouky (contrib.hegdeessen.ArcCentered)

|                | Parametry  |           |           |      |             |  |  |
|----------------|------------|-----------|-----------|------|-------------|--|--|
| varianta       | arc_length | smoothing | thickness | size | orientation |  |  |
| 1              | $3*pi/2$   | 0.02      | 0.05      | 0.5  | $\Omega$    |  |  |
| $\overline{2}$ | $3*pi/3$   | 0.02      | 0.05      | 0.5  | pi/2        |  |  |
| 3              | $3*pi/4$   | 0.02      | 0.05      | 0.5  | pi          |  |  |
| $\overline{4}$ | $3*pi/5$   | 0.02      | 0.05      | 0.5  | $3*pi/2$    |  |  |
| 5              | $3*pi/6$   | 0.02      | 0.05      | 0.25 | $\Omega$    |  |  |
| 6              | $3*pi/7$   | 0.02      | 0.05      | 0.25 | pi/2        |  |  |
| 7              | $3*pi/8$   | 0.02      | 0.05      | 0.25 | pi          |  |  |
| 8              | $3*pi/9$   | 0.02      | 0.05      | 0.25 | $3*pi/2$    |  |  |

### Literatura

- [1] BEAR, F. M., CONNORS, B. W., PARADISO M. A. Neuroscience. 3. vyd. Lippincott Williams & Wilkins, 278-341, 2007.
- [2] BEDNAR, J. A. Learning to See: Genetic and Enviromental Influences on Visual Development. The University of Texas at Austin, Austin, TX. Technical Report AI-TR-02-294, 2002.
- [3] BEDNAR, J. A. Understanding Neural Maps with Topographica. Brains, Minds, and Media, 3:bmm1402, 2008.
- [4] BOWER J. M., BEEMAN D. The Book of GENESIS: Exploring Realistic Neural Models with the GEneral NEural SImulation System. 2. ed. New York: Springer-Verlag, 1998.
- [5] HEGDÉ, J., VAN ESSEN, D. C. A Comparative Study of Shape Representation in Macaque Visual Areas V2 and V4. In Cerebral Cortex, 17(5):1100- 1116, 2007.
- [6] HEGDÉ, J., VAN ESSEN, D. C. Selectivity for Complex Shapes in Primate Visual Area V2. In The Journal of Neuroscience, Vol. 20 RC61 (1-6), 2000 [online]. Dostupný z WWW: http://www.jneurosci.org/cgi/content/ full/20/5/RC61.
- [7] HINES, M. L., CARNEVALE, N. T. The NEURON simulation environment. Neural Computation 9:1179-1209, 1997.
- [8] MACHÁLEK, J., MOUDŘÍK J., ANTOLÍK J., BROM C. Výpočetní model primární zrakové kůry: preference složitých tvarů a realistický vznik komplexních buněk, 2009 [online]. Dostupný z WWW: http://dai.fmph.uniba.sk/ events/kuz2009/.
- [9] MIIKKULAINEN, R., BEDNAR, J. A., CHOE, Y., SIROSH, J. Computational Maps in the Visual Cortex, Springer, 2005.
- [10] LAW J., ANTOLIK J., BEDNAR J. Homeostatic and gain control mechanisms in a developmental model of orientation map formation in V1. In Frontiers in Systems Neuroscience. Conference Abstract: Computational and systems neuroscience, 2009.
- [11] O'REILLY, R. C., MUNAKATA, Y. Computational Explorations in Cognitive Neuroscience. MIT Press, 227-234, 2000.